Simulación en tiempo real aplicado a sistemas eléctricos de potencia empleando Matlab

Jorge Andrés Balaguera Parada y Oscar David Nieto Rueda

Trabajo de grado para optar por el título de Ingeniero Electricista

Director:

Hermann Raúl Vargas Torres

Profesor Titular Universidad Industrial De Santander

Doctor Ingeniero Electricista

Universidad Industrial de Santander

Facultad de Físico-Mecánicas

Escuela de Ingenierías Eléctrica, Electrónica y de Telecomunicaciones

Ingeniería eléctrica

Bucaramanga

2022

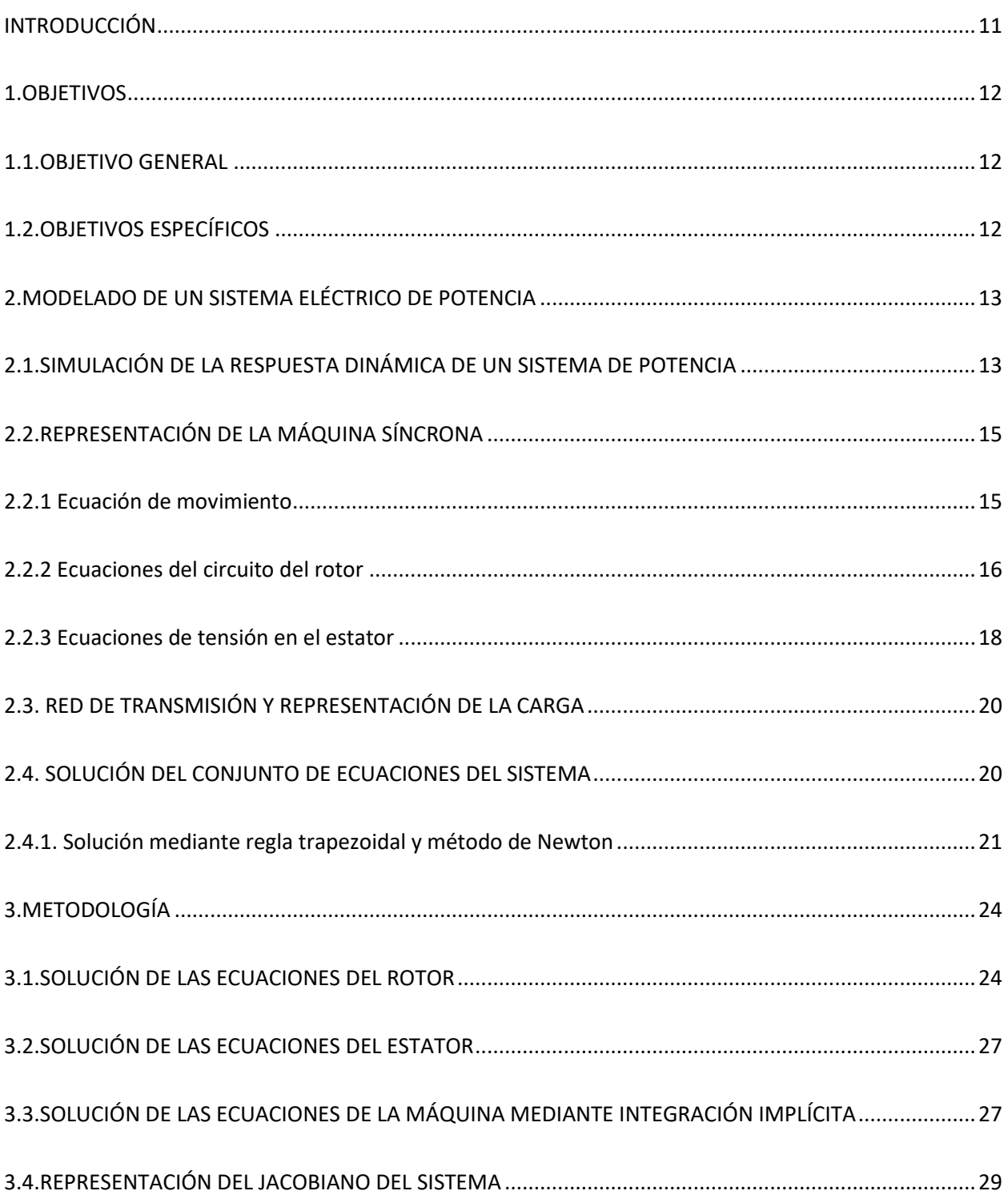

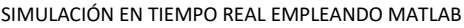

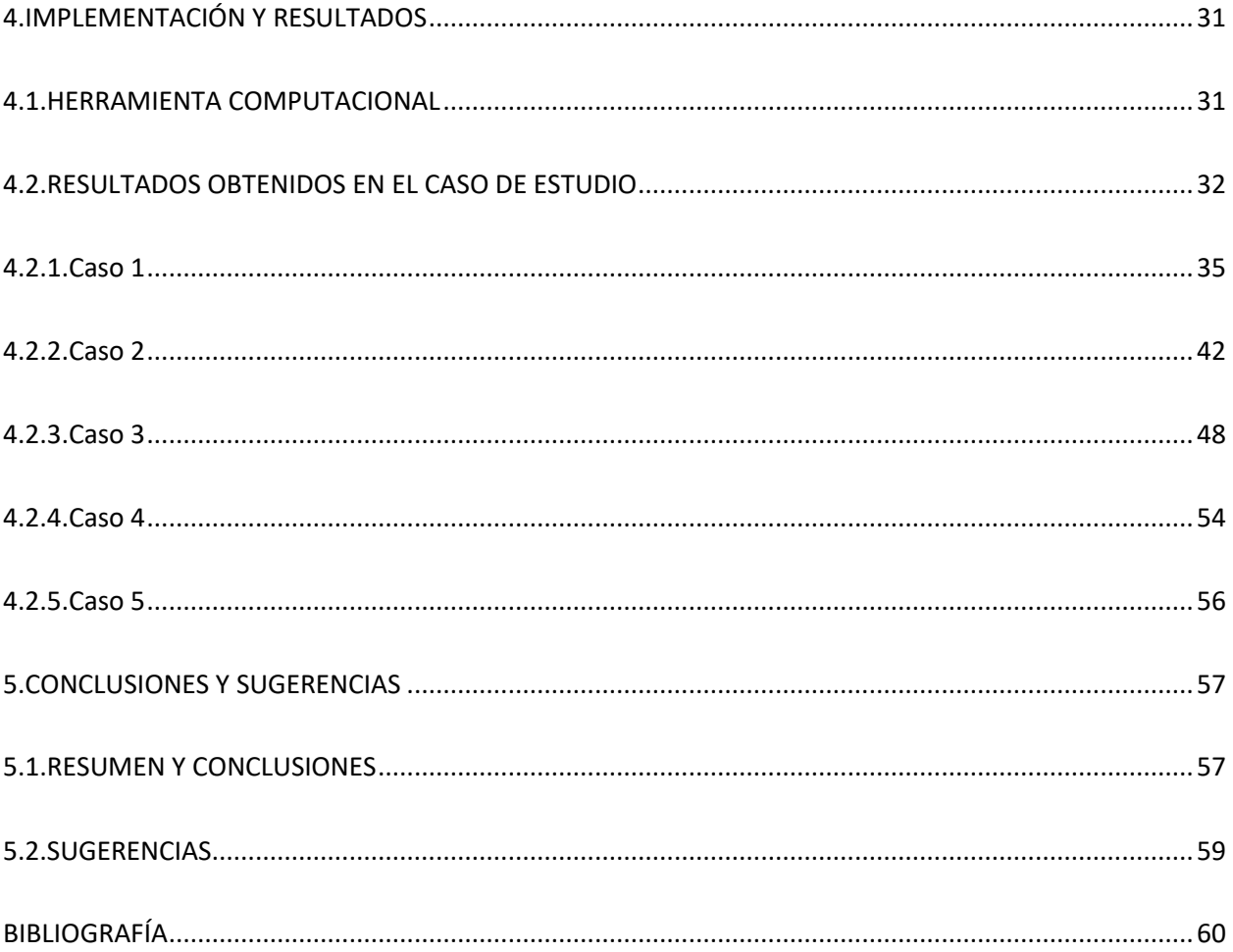

# LISTA DE TABLAS

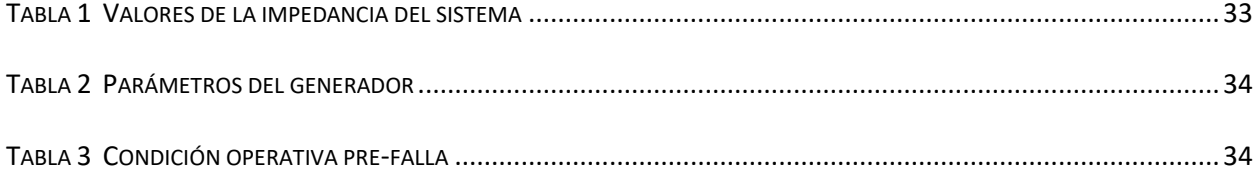

# LISTA DE FIGURAS

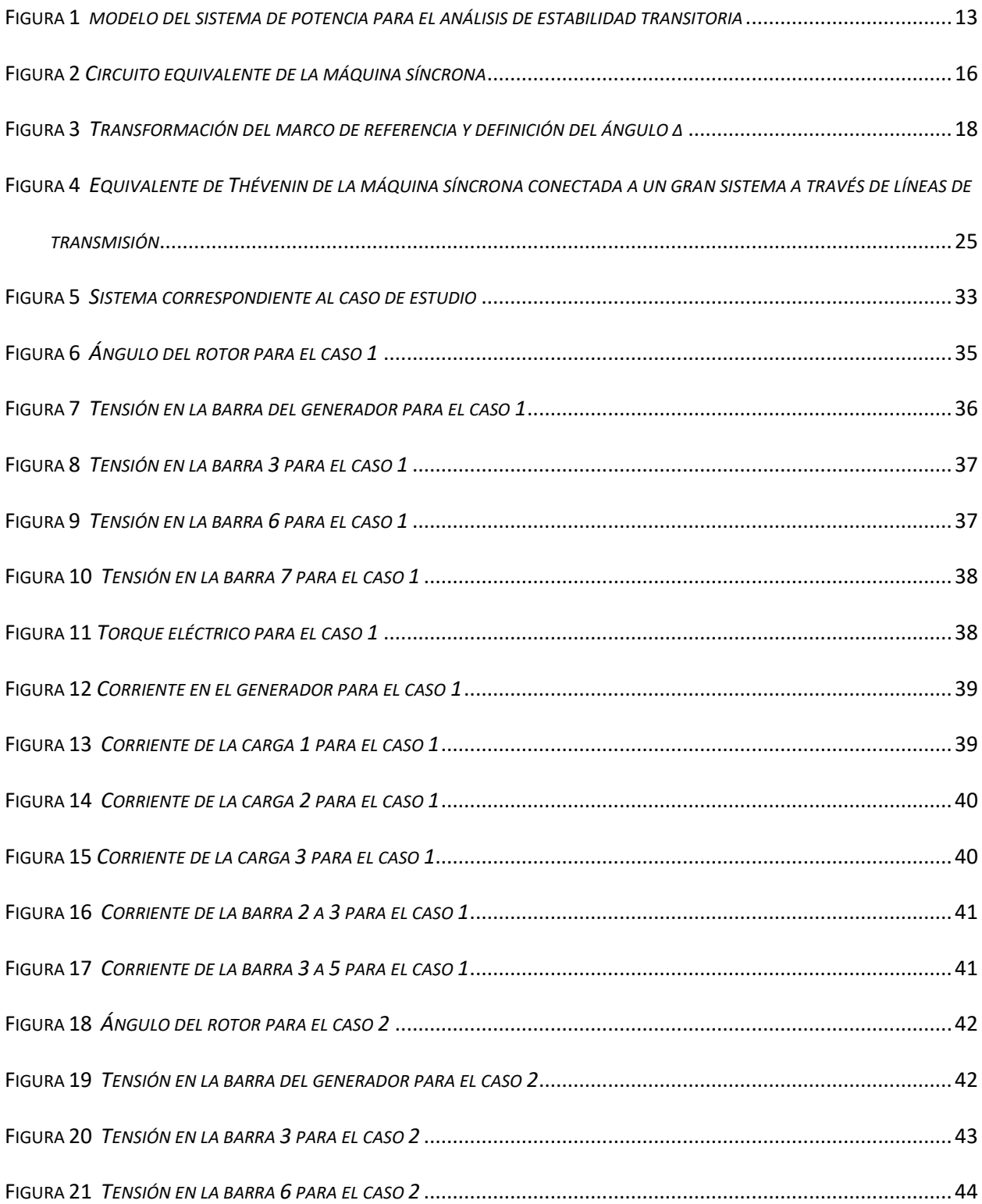

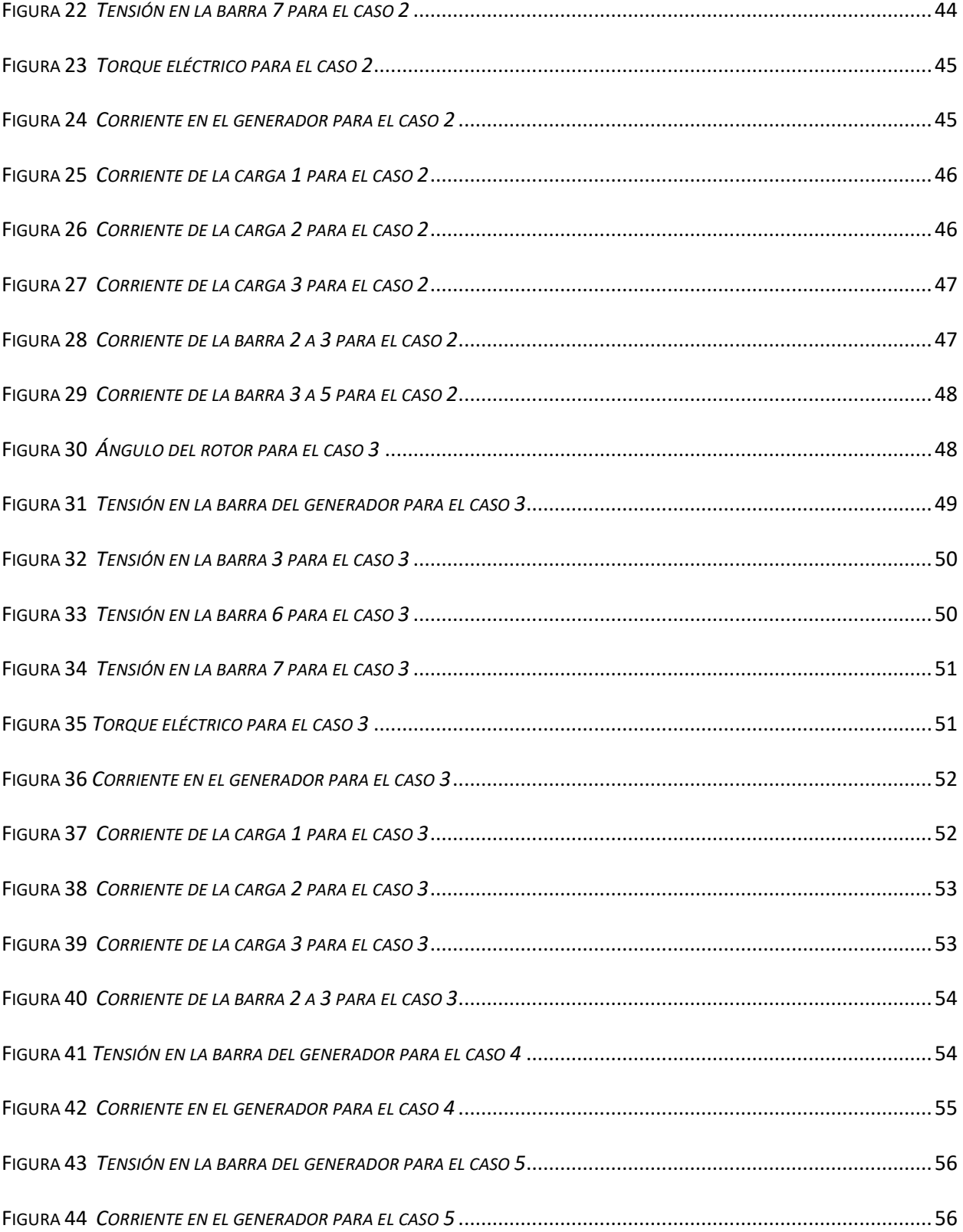

# LISTA DE APÉNDICES

**Ver apéndices adjuntos y pueden ser consultados en la base de datos de la biblioteca UIS.**

Apéndice A. Manual de usuario

Apéndice B. Software

# GLOSARIO

**App Designer**: un entorno de desarrollo interactivo para diseñar aplicaciones y programar su comportamiento.

**Cambio de carga:** cambio de valores de potencia activa y reactiva para una carga, un tiempo después comenzado la simulación.

**Barra infinita**: sistema de potencia ideal donde la tensión y frecuencia son constantes y fijadas por la red.

**Falla trifásica**: unión accidental de las tres fases de un sistema eléctrico trifásico.

**Matlab:** software en el cual se permite programar el sistema de potencia.

**Método numérico:** es un proceso matemático iterativo cuyo objetivo es encontrar una aproximación para una solución dada.

**Perturbación**: un cambio en el comportamiento del sistema.

**Simulación:** mediante fórmulas matemáticas permite observar el comportamiento del sistema.

**Sistema de potencia:** Conjunto de aparatos encargados de producir, transformar y transportar energía eléctrica.

**Tiempo real:** permite simular el comportamiento del sistema de potencia con el fin de ver que sucede antes, durante y después de la perturbación.

## RESUMEN

**Título:** Simulación en tiempo real aplicado a sistemas eléctricos de potencia empleando Matlab\* **Autores**: Jorge Andrés Balaguera Parada y Oscar David Nieto Rueda\*\* **Palabras Clave:** App Designer, Tiempo real, Modelado, Perturbación, Sistema de potencia.

#### **Descripción:**

Empleando la herramienta Matlab se realiza la elaboración de un software que permita simular un pequeño sistema de potencia en tiempo real el cual se aplica una perturbación, esto con el objetivo de establecer estrategias de operación del sistema.

Para solucionar este problema se divide en tres etapas: La primera etapa está dirigida a presentar los modelos: generador, líneas, transformador y carga, operando en estado permanente y transitorio. Para la segunda etapa se realiza el diseño y elaboración del software que permita la simulación de un sistema de potencia empleando los modelos ya presentados en tiempo real ante dos tipos de perturbación que puede presentar el sistema, las cuales consisten en fallas trifásicas o cambios de carga, el sistema de potencia se modela como un problema algebro-diferencial de condiciones iniciales, el cual se resolvió a través del método de la regla trapezoidal y newton Raphson, con una solución implícita, se encontró las condiciones iniciales del sistema a través del estudio de flujos de potencia antes de la perturbación, y se permitió que la solución de la ecuación algebraica y diferencial se resuelva al mismo tiempo. Para la última etapa se diseñó el aplicativo empleando la herramienta de Matlab App Designer y se muestra los resultados que permiten realizar el análisis del sistema de potencia.

\_\_\_\_\_\_\_\_\_\_\_\_\_\_\_\_\_\_\_\_\_\_\_\_\_\_\_

<sup>\*</sup> Trabajo de grado.

<sup>\*\*</sup> Facultad de Físico-Mecánicas. Escuela de Ingenierías Eléctrica, Electrónica y de Telecomunicaciones. Director: Hermann Raúl Vargas Torres.

## ABSTRACT

**Title:** Real-time simulation applied to electrical power systems using Matlab\* **Authors**: Jorge Andrés Balaguera Parada and Oscar David Nieto Rueda\*\* **Key Words:** App Designer, Real time, Modeling, Perturbation, Power system.

#### **Description:**

Using the Matlab tool, a software is developed that allows simulating a small power system in real time to which a disturbance is applied, with the aim of establishing operating strategies for the system.

To solve this problem, it is divided into three stages: The first stage is aimed at presenting the models: generator, lines, transformer and load, operating in permanent and transitory states. For the second stage, the design and elaboration of the software that allows the simulation of a power system is carried out using the models already presented in real time before two types of disturbance that the system can present, which consist of three-phase faults or load changes. , the power system is modeled as an algebraic-differential problem of initial conditions, which was solved through the method of the trapezoidal rule and newton Raphson, with an implicit solution, the initial conditions of the system were found through the study of power flows before the disturbance, and the solution of the algebraic and differential equation was allowed to be solved at the same time. For the last stage, the application was designed using the Matlab App Designer tool and the results that allow the analysis of the power system are shown.

\_\_\_\_\_\_\_\_\_\_\_\_\_\_\_\_\_\_\_\_\_\_\_\_\_\_\_

<sup>\*</sup> Research work.

<sup>\*\*</sup> Faculty of Physico-Mechanics Engineering. School of Electrical, Electronic and Telecommunications Engineering. Advisor: Hermann Raul Vargas Torres.

# INTRODUCCIÓN

<span id="page-10-0"></span>La simulación en tiempo real es un proceso que permite monitorear constantemente lo que sucede en un sistema eléctrico de potencia, proceso desarrollado y posicionado con fuerza debido a sus ventajas en la aplicación de actividades diagnósticas. A nivel industrial y comercial se encuentran progresos tanto en software como en hardware con diversos grados de especialización para permitir simular sistemas eléctricos de gran dimensión. En el primer caso, se hace necesario diseñar y elaborar algoritmos y programas de computador en simultaneidad con la herramienta. La Universidad cuenta con Matlab, la cual permitirá llevar a cabo este reto.

Por eso, este trabajo busca modelar los diferentes elementos del sistema electrónico de potencia, y crear el sistema mencionado, para modelarlo a través del software Matlab, todo esto en tiempo real. Con esto resuelto, se pueden establecer las estrategias de operación con el fin de poder entregar la energía eléctrica sujeto a los más altos estándares de calidad y continuidad en la prestación del servicio a los usuarios que lo requieran.

Se pretende realizar un software que permita simular en tiempo real un pequeño sistema de potencia compuesto por un generador-barra infinita, un transformador elevador sin taps, líneas de transmisión y tres cargas, y no se va a tener en cuenta ningún tipo de compensación. El sistema propuesto operará en condiciones con cambio de carga. También, el sistema podrá estar sometido al tipo de falla trifásica.

# **1. OBJETIVOS**

## <span id="page-11-1"></span><span id="page-11-0"></span>**1.1. OBJETIVO GENERAL**

● Diseñar y elaborar un *software* que permita simular en tiempo real un sistema eléctrico de potencia de pequeña dimensión empleando Matlab.

## <span id="page-11-2"></span>**1.2. OBJETIVOS ESPECÍFICOS**

- Emplear modelos de generador, transformador, línea y carga.
- Implementar el sistema generador-barra infinita operando en tiempo real empleando Matlab.
- Elaborar una interfaz gráfica en App Designer que permita visualizar y llevar a cabo la operación del sistema eléctrico propuesto.
- Pruebas y ajustes del *software* propuesto.

# <span id="page-12-0"></span>2. MODELADO DE UN SISTEMA ELÉCTRICO DE POTENCIA

En este capítulo se describen de forma general los elementos básicos que conforman un sistema eléctrico de potencia, tales como la máquina síncrona, líneas de transmisión, carga y el transformador.

# <span id="page-12-1"></span>2.1. SIMULACIÓN DE LA RESPUESTA DINÁMICA DE UN SISTEMA DE POTENCIA

El análisis de la estabilidad transitoria de los sistemas de potencia implica el cálculo de su dinámica no lineal como respuesta a grandes perturbaciones, se tiene en cuenta una falla de la red de transmisión, seguida del aislamiento del elemento fallado mediante relés de protección, o un cambio de carga dado en un punto de operación del sistema.

En la [Figura 1](#page-12-2) se muestra la estructura general del modelo de sistema de potencia aplicable al análisis de estabilidad transitoria. Son de interés las tensiones de las barras, los flujos de línea y el desempeño de los sistemas de protección, además de la información básica relacionada con la estabilidad del sistema.

#### <span id="page-12-2"></span>**Figura 1**

*modelo del sistema de potencia para el análisis de estabilidad transitoria*

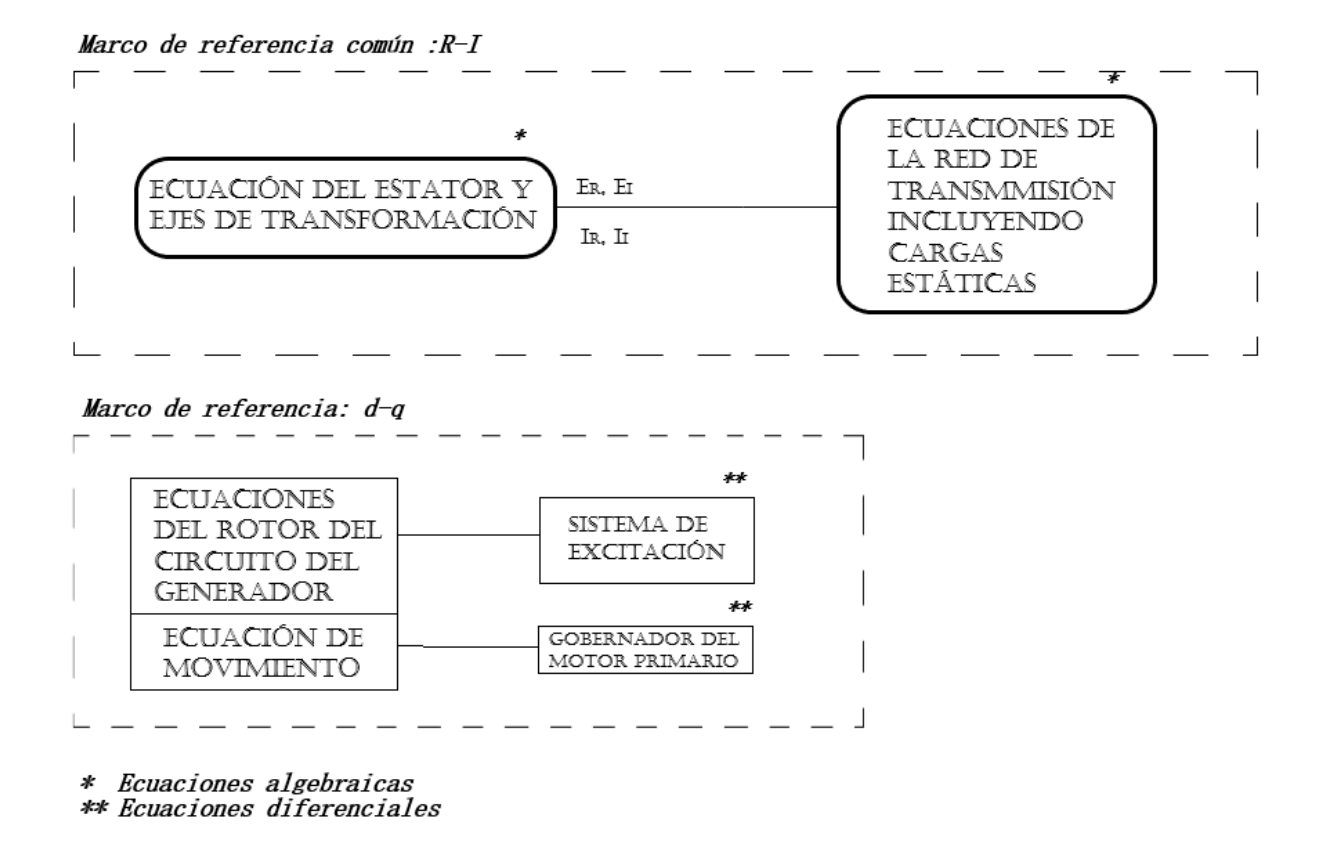

El sistema tiene un conjunto de ecuaciones diferenciales y un conjunto de ecuaciones algebraicas, por lo que el análisis de la estabilidad transitoria es un problema algebraico-diferencial con condiciones iniciales, y éstas tienen que ser organizadas adecuadamente para poder aplicar los métodos numéricos.

Estas condiciones iniciales se conocen a partir del análisis de flujo de potencia previo a la falla, que proporciona valores iniciales para las variables de la red, como la potencia activa, la potencia reactiva y la tensión en bornes del generador.

# <span id="page-14-0"></span>2.2. REPRESENTACIÓN DE LA MÁQUINA SÍNCRONA

La máquina síncrona se representa por modelos de diferentes grados de detalle. Para este trabajo se incluye el modelo de las ecuaciones de movimiento, así como el efecto de las variaciones del flujo de campo, se despreciará los efectos del amortiguador y la tensión de campo será asumida constante (control de excitación manual).

A continuación, se presenta un resumen de las ecuaciones de la máquina síncrona como un conjunto de ecuaciones diferenciales de primer orden, con el tiempo t en segundos, el ángulo del rotor δ en radianes y las demás cantidades en por unidad.

## <span id="page-14-1"></span>2.2.1 Ecuación de movimiento

Las ecuaciones que definen la dinámica oscilatoria de la máquina síncrona son:

$$
\rho \Delta \omega_r = \frac{1}{2H} (T_m - T_e - K_D \Delta \omega_r) \tag{2.1}
$$

<span id="page-14-3"></span><span id="page-14-2"></span>
$$
\rho \delta = \omega_0 \Delta \omega_r \tag{2.2}
$$

Donde,

 $ω_0$ : 2πfo radianes eléctricos /s

SIMULACIÓN EN TIEMPO REAL EMPLEANDO MATLAB

 $\varDelta\omega_{r}$ : variación de la velocidad del rotor en pu

 $\rho$ : operador derivada d/dt

 $T_e\colon\!$ torque eléctrico en pu

 $T_m$ : torque mecánico en pu

 $K_{D}$ : factor de amortiguamiento en pu

## <span id="page-15-0"></span>2.2.2 Ecuaciones del circuito del rotor

Las ecuaciones que modelan la dinámica del circuito rotor de la máquina síncrona son:

<span id="page-15-2"></span>
$$
\rho \psi_{fd} = \omega_0 \big[ e_{fd} - R_{fd} i_{fd} \big] \tag{2.3}
$$

Para desarrollar las ecuaciones del sistema completo en la forma de espacio de estado, se necesita expresar  $i_{fd}$  y  $T_e$  en términos de las variables de estado determinadas por las ecuaciones de enlace de flujo de máquina y ecuaciones de red. Despreciando los amortiguadores, los circuitos equivalentes que relacionan el flujo de la máquina y las corrientes son como se muestra en la [Figura 2.](#page-15-1)

#### <span id="page-15-1"></span>**Figura 2**

*Circuito equivalente de la máquina síncrona*

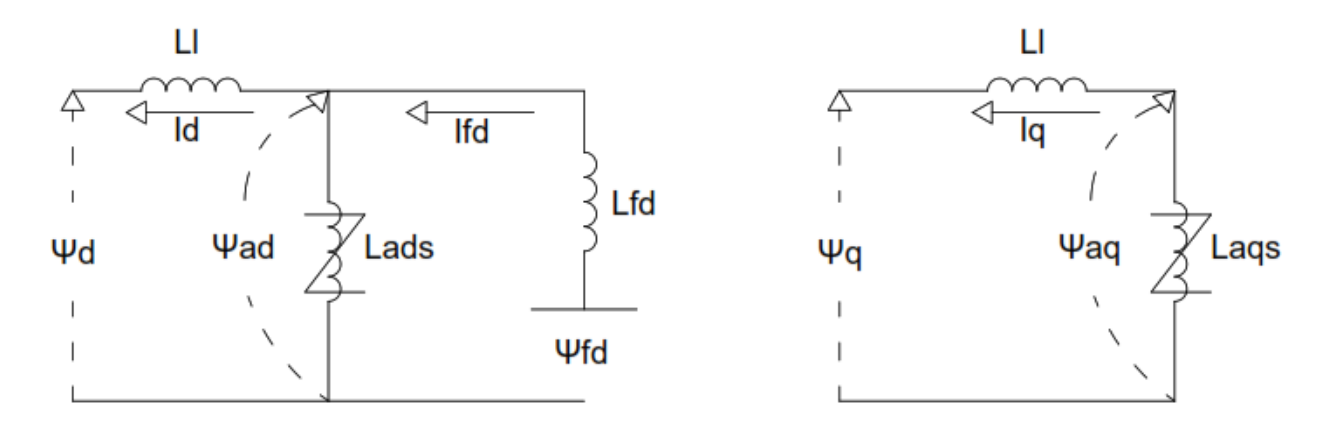

Los flujos de enlace mutuos entre el estator y los ejes d y q están dados por:

$$
\psi_{ad} = -L_{ads}i_d + L_{ads}i_{fd} \tag{2.4}
$$

$$
\psi_{ad} = L_{ads} i_d + \frac{L_{ads}}{L_{fd}} \left( \psi_{fd} - \psi_{ad} \right)
$$
\n(2.5)

$$
\psi_{ad} = L'_{ads} \left( -i_d + \frac{\psi_{fd}}{L_{fd}} \right) \tag{2.6}
$$

Donde:

<span id="page-16-0"></span>
$$
L'_{ads} = \frac{1}{\frac{1}{L_{ads}} + \frac{1}{L_{fd}}} \tag{2.7}
$$

Dado que no se consideran circuitos de rotor en el eje q, el enlace de flujo mutuo está dado por:

<span id="page-16-1"></span>
$$
\psi_{aq} = -L_{ads}i_q \tag{2.8}
$$

#### <span id="page-17-0"></span>2.2.3 Ecuaciones de tensión en el estator

Teniendo en cuenta que, para el estudio de estabilidad, se desprecian los transitorios del estator y la variación de velocidad, las ecuaciones de tensión del estator se modelan de la siguiente manera:

$$
e_d = -R_a i_d - \psi_q \tag{2.9}
$$

$$
e_d = -R_a i_d + (L_l i_q - \psi_{aq})
$$
 (2.10)

$$
e_q = -R_a i_q - \psi_d \tag{2.11}
$$

$$
e_q = -R_a i_q - (L_l i_d - \psi_{ad})
$$
 (2.12)

Las ecuaciones anteriores están en un marco de referencia d-q que rota de acuerdo con el ángulo de cada máquina. Por esta razón, si se desea analizar la interconexión de las líneas de transmisión en un sistema de potencia, es necesario transformar las variables a un eje de referencia común R-I que permita a medir el ángulo del  $\delta$  de cada máquina. La base de la transformación de un marco de referencia a otro se muestra en la [Figura 3.](#page-17-1)

#### <span id="page-17-1"></span>**Figura 3**

*Transformación del marco de referencia y definición del ángulo δ*

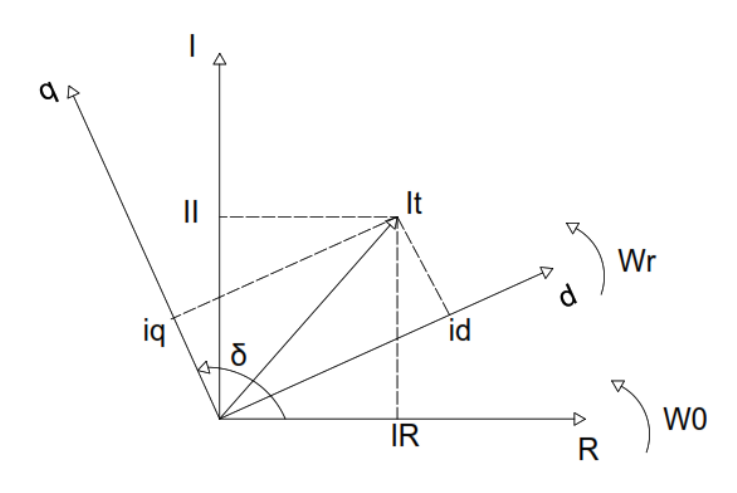

Las ecuaciones empleadas, con base en la figura 3 se definen de la siguiente manera.

$$
i_d = I_R \sin \delta - I_I \cos \delta \tag{2.13}
$$

$$
i_q = I_I \sin \delta + I_R \cos \delta \tag{2.14}
$$

<span id="page-18-0"></span>
$$
I_R = i_d \sin \delta + i_q \cos \delta \tag{2.15}
$$

<span id="page-18-1"></span>
$$
I_{I} = i_{q} \sin \delta - i_{d} \cos \delta \tag{2.16}
$$

Y el par en el entre-hierro requerido para resolver la ecuación de oscilación [\(2.1\)](#page-14-2) es:

$$
T_e = \psi_d i_q - \psi_q i_d = \psi_{ad} i_q - \psi_{aq} i_d \tag{2.17}
$$

Por su parte, la corriente de campo en pu viene dada por:

$$
i_{fd} = \frac{\psi_{fd} - \psi_{ad}}{L_{fd}} \tag{2.18}
$$

# <span id="page-19-0"></span>2.3 RED DE TRANSMISIÓN Y REPRESENTACIÓN DE LA CARGA

Los transitorios asociados con la red de transmisión decaen muy rápidamente. Por lo tanto, es usual adaptar la red, durante las condiciones de transitorio electromecánico, como si estuviera pasando directamente de un estado estacionario a otro. La carga estática lineal es una carga con una admitancia característica constante, son muy sencillas de manejar y se incluyen en la matriz de admitancia. La carga estática no lineal se trata como una inyección de corriente en el nodo. El valor de la corriente de nodo, ingresando a la red desde tierra es:

$$
I_L = -\frac{P_L - jQ_L}{V_L^*}
$$
 (2.19)

Donde:

- ${V_L}^*$  = Es el conjugado de la tensión de la barra
- $P_L$  = Potencia activa de la carga

 $Q_L$  = Potencia reactiva de la carga

## <span id="page-19-1"></span>2.4 SOLUCIÓN DEL CONJUNTO DE ECUACIONES DEL SISTEMA

Las ecuaciones del sistema son expresadas de la siguiente forma general como un conjunto de

ecuaciones diferenciales de primer orden:

<span id="page-20-1"></span>
$$
\dot{x} = f(x, V) \tag{2.20}
$$

Y un conjunto de ecuaciones algebraicas:

<span id="page-20-2"></span>
$$
I(x,V) = Y_N V \tag{2.21}
$$

Donde:

 $\dot{x}$ : Vector de estado del sistema

: Componentes R-I de inyección de corriente al sistema

: Componentes R-I de tensión de las barras

 $Y_N:$  La matriz de admitancias de nodo

## <span id="page-20-0"></span>2.4.1. Solución mediante regla trapezoidal y método de Newton

Para la solución, no se tiene en cuenta los transitorios electromagnéticos en la solución de las ecuaciones algebraico-diferencia es de tipo no lineal de primer orden. Se emplea la regla trapezoidal como algoritmo de solución al sistema de ecuaciones, el cual se presenta a continuación.

Con  $x = x_n$  y  $V = V_n$  en un tiempo  $t = t_n$ , la solución de x en el instante  $t = t_{n+1} = t_n + \Delta t$ aplicando la regla trapezoidal para resolver las ecuaciones [\(2.20\)](#page-20-1) y [\(2.21\)](#page-20-2) se tiene:

$$
x_{n+1} = x_n + \frac{\Delta t}{2} [f(x_{n+1}, V_{n+1}) + f(x_n, V_n)] \tag{2.22}
$$

$$
I(x_{n+1}, V_{n+1}) = Y_N V_{n+1}
$$
\n(2.23)

Igualando las anteriores expresiones a cero y definiéndolas como los vectores F y G se obtiene:

$$
F(x_{n+1}, V_{n+1}) = x_{n+1} - x_n + \frac{\Delta t}{2} [f(x_{n+1}, V_{n+1}) + f(x_n, V_n)]
$$
\n(2.24)

$$
G(x_{n+1}, V_{n+1}) = Y_N V_{n+1} - I(x_{n+1}, V_{n+1})
$$
\n(2.25)

Los valores desconocidos de  $x_{n+1}$   $V_{n+1}$  deben satisfacer las siguientes condiciones:

<span id="page-21-3"></span><span id="page-21-0"></span>
$$
F(x_{n+1}, V_{n+1}) = 0 \tag{2.26}
$$

<span id="page-21-1"></span>
$$
G(x_{n+1}, V_{n+1}) = 0 \tag{2.27}
$$

Para resolver las ecuaciones se emplea el método de Newton, el cual puede ser escrito para la iteración (k+1) de la siguiente manera:

<span id="page-21-2"></span>
$$
\begin{bmatrix} x_{n+1}^{k+1} \\ V_{n+1}^{k+1} \end{bmatrix} = \begin{bmatrix} x_{n+1}^k \\ V_{n+1}^k \end{bmatrix} + \begin{bmatrix} \Delta x_{n+1}^k \\ \Delta V_{n+1}^k \end{bmatrix}
$$
 (2.28)

Para obtener los valores de  $\varLambda x_{n+1}^k$  y  $\varLambda V_{n+1}^k$  se resuelve de la siguiente ecuación:

<span id="page-21-4"></span>
$$
\begin{bmatrix} -F(x_{n+1}^k, V_{n+1}^k) \\ -G(x_{n+1}^k, V_{n+1}^k) \end{bmatrix} = \begin{bmatrix} \frac{\partial F}{\partial x} & \frac{\partial F}{\partial V} \\ \frac{\partial G}{\partial x} & \frac{\partial G}{\partial V} \end{bmatrix} + \begin{bmatrix} \Delta x_{n+1}^k \\ \Delta V_{n+1}^k \end{bmatrix} \tag{2.29}
$$

El jacobiano se halla para  $x = x_{n+1}$  y  $V = V_{n+1}$  y tiene la siguiente estructura:

<span id="page-22-0"></span>
$$
J = \begin{bmatrix} \frac{\partial F}{\partial x} & \frac{\partial F}{\partial V} \\ \frac{\partial G}{\partial x} & \frac{\partial G}{\partial V} \end{bmatrix} = \begin{bmatrix} A_D & B_D \\ C_D & Y_D \end{bmatrix} \tag{2.30}
$$

La solución de las ecuaciones [\(2.26\)](#page-21-0) y [\(2.27\)](#page-21-1) pueden expresarse en términos de las matrices como:

$$
A_D \Delta x_{n+1}^k + B_D \Delta V_{n+1}^k = -F(x_{n+1}^k, V_{n+1}^k)
$$
\n(2.31)

$$
C_D \Delta x_{n+1}^k + Y_D \Delta V_{n+1}^k = -G(x_{n+1}^k, V_{n+1}^k)
$$
\n(2.32)

A partir de estas ecuaciones es posible hallar  $\varDelta x_{n+1}^k$  y  $\varDelta V_{n+1}^k$  a partir de:

$$
\Delta x_{n+1}^k = -A_D^{-1} [F_{n+1}^k, B_D \Delta V_{n+1}^k]
$$
 (2.33)

$$
(Y_D - C_D A_D^{-1} B_D) \Delta V_{n+1}^k = -G_{n+1}^k + C_D A_D^{-1} F_{n+1}^k
$$
 (2.34)

Finalmente, teniendo estos valores se hallan  $x_{n+1}$  y  $V_{n+1}$  a partir de la ecuación [\(2.28\)](#page-21-2). Se debe tener en cuenta que el procedimiento anterior es válido cuando las funciones  $F \vee G$  son diferenciables. Cuando se produce una discontinuidad tal como un falla u operación de interruptores, solo se resuelven las ecuaciones de red para corregir los valores del vector  $V$  en el instante que ocurre la perturbación, el vector de estado  $x$  no se cambia. Luego se continúa con el proceso de integración implícita.

# 3. METODOLOGÍA

<span id="page-23-0"></span>En el presente capítulo, se describe el desarrollo del conjunto de ecuaciones que modela un sistema eléctrico de potencia. Además, se describe el método que se emplea para la solución del sistema de ecuaciones en el desarrollo del código.

# <span id="page-23-1"></span>3.1. SOLUCIÓN DE LAS ECUACIONES DEL ROTOR

Teniendo en cuanta las corrientes de eje directo y cuadratura:

<span id="page-23-2"></span>
$$
i_d = \left(\frac{L_{ads} * X_{Tq}}{(L_{ads} + L_{fd}) * D}\right) \psi_{fd} - \frac{E_B X_{Tq}}{D} \cos \delta - \frac{E_B R_T}{D} \sin \delta \tag{3.1}
$$

$$
i_q = \left(\frac{L_{ads} * R_T}{(L_{ads} + L_{fd}) * D}\right) \psi_{fd} - \frac{E_B R_T}{D} \cos \delta - \frac{E_B X_{Tq}}{D} \sin \delta \tag{3.2}
$$

Donde:

<span id="page-23-3"></span>
$$
X_{Tq} = X_E + (L_{aqs} + L_l) = X_E + X_{qs}
$$

$$
X_{Td} = X_E + (L'_{ads} + L_l) = X_E + X'_{ds}
$$

$$
D = R_T^2 + X_{Tq}X_{Td}
$$

$$
R_T = R_a + R_e
$$

Teniendo en cuenta que la  $R_e$  y  $X_E$  corresponde al equivalente de Thévenin de la [Figura 4](#page-24-0).

#### <span id="page-24-0"></span>**Figura 4**

*Equivalente de Thévenin de la máquina síncrona conectada a un gran sistema a través de líneas de* 

*transmisión*

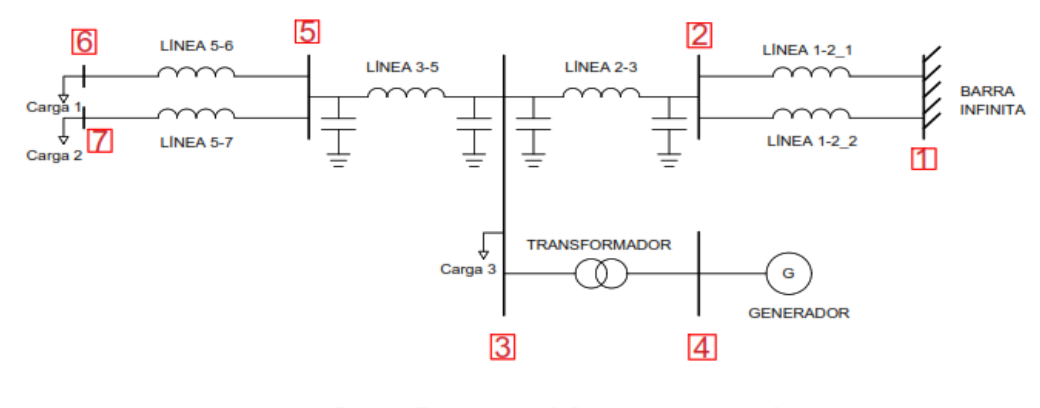

#### Configuración general a.

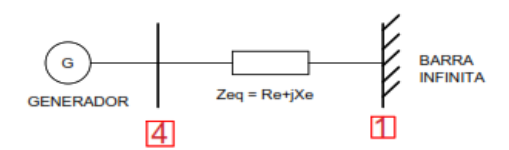

# b. Sistema equivalente

El sistema puede reducirse debido al tamaño relativo del sistema al que la máquina está suministrando energía, ya que la dinámica asociada con la máquina prácticamente no provocará ningún cambio en la tensión ni en la frecuencia.

Al ya tener la representación matemática de las corrientes en cada eje de la máquina síncrona, se procede a reemplazar en las expresiones de los flujos de enlace mutuos de los ejes d y q correspondientes a las ecuaciones [\(2.6\)](#page-16-0) [y \(2.8\).](#page-16-1) Después de factorizar y ordenar las variables de las ecuaciones resultantes, se tienen las siguientes expresiones:

$$
\psi_{ad} = L'_{ads} \left[ \left( \frac{L_{ads} * X_{Tq}}{(L_{ads} + L_{fd}) * D} + \frac{1}{L_{fd}} \right) \psi_{fd} - \frac{E_B X_{Tq}}{D} \cos \delta - \frac{E_B R_T}{D} \sin \delta \right]
$$
(3.3)

$$
\psi_{aq} = -L_{ads} \left[ \left( \frac{L_{ads} * R_T}{(L_{ads} + L_{fd}) * D} \right) \psi_{fd} - \frac{E_B R_T}{D} \cos \delta - \frac{E_B X_{Tq}}{D} \sin \delta \right]
$$
(3.4)

$$
i_{fd} = -\frac{L'_{ads}}{L_{fd}} \left[ \left( \frac{L_{ads} * X_{Tq}}{(L_{ads} + L_{fd}) * D} + \frac{1}{L_{fd}} - \frac{1}{L'_{ads}} \right) \psi_{fd} - \frac{E_B X_{Tq}}{D} \cos \delta - \frac{E_B R_T}{D} \sin \delta \right]
$$
(3.5)

Con los flujos de enlace mutuos expresados en términos de las variables del sistema y de los parámetros de la máquina se procede a reemplazar en las ecuacione[s \(2.1\)](#page-14-2)[,\(2.2\)](#page-14-3)[,\(2.3\)](#page-15-2) que representan la dinámica del circuito rotor.

$$
\rho \psi_{fd} = \omega_0 \left[ e_{fd} - R_{fd} i_{fd} \right]
$$

$$
\rho \psi_{fd} = \omega_0 e_{fd} + \frac{\omega_0 R_{fd} \nu_{ads}}{L_{fd}} \left[ \left( \frac{L_{ads} * X_{Td}}{(L_{ads} + L_{fd}) * D} + \frac{1}{L_{fd}} - \frac{1}{L_{ads}} \right) \psi_{fd} - \frac{E_B X_{Td}}{D} \cos \delta - \frac{E_B R_T}{D} \sin \delta \right]
$$
(3.6)

<span id="page-25-0"></span>
$$
\rho \Delta \omega_r = \frac{1}{2H} (T_m - T_e - K_D \Delta \omega_r)
$$
  

$$
\rho \Delta \omega_r = \frac{1}{2H} (T_m - \psi_{ad} i_q - \psi_{aq} i_d - K_D \Delta \omega_r)
$$
 (3.7)

<span id="page-25-1"></span>
$$
\rho \delta = \omega_0 \Delta \omega_r \tag{3.8}
$$

# <span id="page-26-0"></span>3.2. SOLUCIÓN DE LAS ECUACIONES DEL ESTATOR

Teniendo en cuenta las ecuaciones [\(3.1\)](#page-23-2) y [\(3.2\)](#page-23-3) se reemplazan en las ecuaciones [\(2.15\)](#page-18-0) y [\(2.16\)](#page-18-1) para hallar los valores de  $I_R$  y  $I_I$ 

$$
I_R = \left(\frac{L_{ads} * X_{Tq}}{(L_{ads} + L_{fd}) * D}\right) \psi_{fd} \sin \delta + \left(\frac{L_{ads} * R_T}{(L_{ads} + L_{fd}) * D}\right) \psi_{fd} \cos \delta -
$$
  
2\left(\frac{E\_B X\_{Tq}}{D}\right) \cos \delta \sin \delta - \frac{E\_B R\_T}{D} \sin^2 \delta - \frac{E\_B R\_T}{D} \cos^2 \delta (3.9)

$$
I_{I} = \left(\frac{L_{ads} * R_{T}}{(L_{ads} + L_{fd}) * D}\right) \psi_{fd} \sin \delta - \left(\frac{L_{ads} * X_{Tq}}{(L_{ads} + L_{fd}) * D}\right) \psi_{fd} \cos \delta
$$
  

$$
-\frac{E_{B} X_{Tq}}{D} \sin^{2} \delta + \frac{E_{B} X_{Tq}}{D} \cos^{2} \delta
$$
 (3.10)

Estas ecuaciones hacen referencia a las corrientes existentes en el transformador por medio de los cuales se conectan las máquinas.

# <span id="page-26-1"></span>3.3. SOLUCIÓN DE LAS ECUACIONES DE LA MÁQUINA MEDIANTE INTEGRACIÓN IMPLÍCITA

Este proceso se lleva a cabo empleando la regla trapezoidal, dando como resultado las siguientes ecuaciones:

$$
f_{1} = \psi_{fd(n+1)} - \psi_{fd(n)} - \Delta t \omega_{0} e_{fd} +
$$
\n
$$
\frac{\omega_{0} R_{fd} L'_{ads} \Delta t}{L_{fd}} \left[ \frac{\left( \frac{L_{ads} * X_{Tq}}{(L_{ads} + L_{fd}) * D} + \frac{1}{L_{fd}} - \frac{1}{L'_{ads}} \right) \left( \psi_{fd(n+1)} + \psi_{fd(n)} \right)}{\frac{E_{B} X_{Tq}}{D} \left( \cos \delta_{(n+1)} + \cos \delta_{n} \right) - \frac{E_{B} R_{T}}{D} \left( \sin \delta_{(n+1)} + \sin \delta_{n} \right)} \right]
$$
\n(3.11)

$$
f_2 = \Delta \omega_{r(n+1)} - \Delta \omega_{r(n)} - \frac{\Delta t}{4H} (T_m - (\psi_{ad(n+1)} i_{q(n+1)} + \psi_{ad(n)} i_{q(n)})
$$
  
-( $\psi_{aq(n+1)} i_{d(n+1)} + \psi_{aq(n)} i_{d(n)}) - K_D (\Delta \omega_{r(n+1)} + \Delta \omega_{r(n)}))$  (3.12)

<span id="page-27-2"></span><span id="page-27-1"></span>
$$
f_3 = \delta_{n+1} - \delta_{n-} \frac{\omega_0 \Delta t}{2} (\Delta \omega_{r(n+1)} + \Delta \omega_{r(n)})
$$
\n(3.13)

Siguiendo con el método de la regla trapezoidal, a partir de la ecuació[n \(2.25\)](#page-21-3) se reemplazan los componentes matriciales obtenido el siguiente sistema:

<span id="page-27-0"></span>
$$
\begin{bmatrix} g_1 \\ g_2 \end{bmatrix} = \begin{bmatrix} Y_{NR} & -Y_{NI} \\ Y_{NI} & Y_{NR} \end{bmatrix} \begin{bmatrix} E_{R(n+1)} \\ E_{I(n+1)} \end{bmatrix} - \begin{bmatrix} I_{R(n+1)} \\ I_{I(n+1)} \end{bmatrix}
$$
(3.14)

Donde los elementos de la matriz  $Y_N$  se expresan como un arreglo de los componentes reales e imaginarios de la matriz  $Y_{barra}$ . De igual forma, las tensiones de las barras se organizan según el marco de referencia R-I.

A partir de la ecuación (3.14) se obtiene las expresiones que representan la estática de la máquina síncrona tal y como se muestra a continuación:

<span id="page-28-1"></span>
$$
g_1 = Y_{NR} E_{R(n+1)} - Y_{NI} E_{I(n+1)} - \left(\frac{L_{ads} * X_{Tq}}{(L_{ads} + L_{fd}) * D}\right) \psi_{fd} \sin \delta_{(n+1)} -
$$
  

$$
\left(\frac{L_{ads} * R_T}{(L_{ads} + L_{fd}) * D}\right) \psi_{fd} \cos \delta_{(n+1)} + 2 \left(\frac{E_B X_{Tq}}{D}\right) \cos \delta_{(n+1)} \sin \delta_{(n+1)} +
$$
  

$$
\frac{E_B R_T}{D} \sin^2 \delta_{(n+1)} + \frac{E_B R_T}{D} \cos^2 \delta_{(n+1)}
$$
 (3.15)

<span id="page-28-2"></span>
$$
g_2 = Y_{NI} E_{R(n+1)} - Y_{NR} E_{I(n+1)} - \left(\frac{L_{ads} * R_T}{(L_{ads} + L_{fd}) * D}\right) \psi_{fd} \sin \delta_{(n+1)} +
$$
  

$$
\left(\frac{L_{ads} * X_{Tq}}{(L_{ads} + L_{fd}) * D}\right) \psi_{fd} \cos \delta_{(n+1)} + \frac{E_B X_{Tq}}{D} \sin^2 \delta_{(n+1)} - \frac{E_B X_{Tq}}{D} \cos^2 \delta_{(n+1)}
$$
(3.16)

# <span id="page-28-0"></span>3.4. REPRESENTACIÓN DEL JACOBIANO DEL SISTEMA

El jacobiano del sistema se representa empleando derivadas parciales tal y como se muestra en la ecuación [\(2.30\)](#page-22-0) . Inicialmente, se hallan los términos de la componente  $A_D$  la cual corresponde a las derivadas parciales de las ecuacione[s \(3.11\)](#page-27-1) a [\(3.13\)](#page-27-2) con respecto a las variables de estado definidas según las ecuaciones diferenciales planteadas en las expresiones [\(3.6\)](#page-25-0) a [\(3.8\).](#page-25-1)

$$
AD = \begin{bmatrix} \frac{\partial f_1}{\partial \psi_{fd(n+1)}} & \frac{\partial f_1}{\partial \Delta \omega_{r(n+1)}} & \frac{\partial f_1}{\partial \delta_{n+1}} \\ \frac{\partial f_2}{\partial \psi_{fd(n+1)}} & \frac{\partial f_2}{\partial \Delta \omega_{r(n+1)}} & \frac{\partial f_2}{\partial \delta_{n+1}} \\ \frac{\partial f_3}{\partial \psi_{fd(n+1)}} & \frac{\partial f_3}{\partial \Delta \omega_{r(n+1)}} & \frac{\partial f_3}{\partial \delta_{n+1}} \end{bmatrix}
$$
(3.17)

Para encontrar los términos de la componente BD del jacobiano, se derivan parcialmente las ecuaciones [\(3.11\)](#page-27-1) a [\(3.13\)](#page-27-2) con respecto a las tensiones de las barras enmarcadas en los ejes de referencia  $R - I$ .

$$
BD = \begin{bmatrix} \frac{\partial f_1}{\partial E_{R(n+1)}} & \frac{\partial f_1}{\partial E_{I(n+1)}}\\ \frac{\partial f_2}{\partial E_{R(n+1)}} & \frac{\partial f_2}{\partial E_{I(n+1)}}\\ \frac{\partial f_3}{\partial E_{R(n+1)}} & \frac{\partial f_3}{\partial E_{I(n+1)}} \end{bmatrix}
$$
(3.18)

Para encontrar los términos de la componente CD del jacobiano, se derivan parcialmente las ecuaciones [\(3.15\)](#page-28-1) a [\(3.16\)](#page-28-2) con respecto a las variables de estado definidas según las ecuaciones diferenciales planteadas en las expresiones [\(3.6\)](#page-25-0) a [\(3.8\).](#page-25-1)

$$
CD = \begin{bmatrix} \frac{\partial g_1}{\partial \psi_{fd(n+1)}} & \frac{\partial g_1}{\partial \Delta \omega_{r(n+1)}} & \frac{\partial g_1}{\partial \delta_{n+1}}\\ \frac{\partial g_2}{\partial \psi_{fd(n+1)}} & \frac{\partial g_2}{\partial \Delta \omega_{r(n+1)}} & \frac{\partial g_2}{\partial \delta_{n+1}} \end{bmatrix}
$$
(3.19)

Para encontrar los términos de la componente YD del jacobiano, se derivan parcialmente las ecuaciones [\(3.15\)](#page-28-1) a [\(3.16\)](#page-28-2) con respecto a las tensiones de las barras enmarcadas en los ejes de referencia  $R - I$ .

$$
YD = \begin{bmatrix} \frac{\partial g_1}{\partial E_{R(n+1)}} & \frac{\partial g_1}{\partial E_{I(n+1)}}\\ \frac{\partial g_2}{\partial E_{R(n+1)}} & \frac{\partial g_1}{\partial E_{I(n+1)}} \end{bmatrix}
$$
(3.20)

Por su parte, los términos de la matriz  $Y_N$  resultan de la topología del sistema. De esta manera, se obtiene el jacobiano del sistema expresado de la siguiente manera:

$$
[J] = \begin{bmatrix} AD & BD \\ CD & YD \end{bmatrix}
$$
 (3.21)

<span id="page-30-0"></span>Una vez obtenido el jacobiano se prosigue a despejar los valores de  $\Delta {x^k}_{n+1}$  y  $\Delta V^k{}_{n+1}$  según la ecuación [\(2.29\)](#page-21-4) y se resuelve la expresión [\(2.28\)](#page-21-2) para obtener las nuevas variables de estado y las tensiones del sistema de potencia.

# 4. IMPLEMENTACIÓN Y RESULTADOS

En este capítulo se presentan los resultados obtenidos al emplear la aplicación desarrollada en App Designer. El caso de estudio corresponde a un pequeño sistema eléctrico de potencia compuesto por un generador, barra infinita, transformador, líneas de transmisión y tres cargas.

## <span id="page-30-1"></span>4.1. HERRAMIENTA COMPUTACIONAL

En este trabajo de grado se desarrollaron los programas en Matlab con la herramienta App Designer,ya que permite visualizar el comportamiento dinámico del sistema eléctrico de potencia ante una perturbación. El contenido y las principales características se muestran a continuación:

➢ Permite visualizar el comportamiento de las siguientes variables:

- Tensiones de las barras del sistema
- Ángulo, flujo y desviación de velocidad en el rotor
- Torque eléctrico
- Corrientes del sistema
- $\triangleright$  Los datos de entrada corresponden a los datos de los elementos del sistema y los parámetros del generador. Adicionalmente, el tiempo de simulación, el tiempo de falla, el tiempo de despeje de falla y el paso de integración se pueden ajustar de acuerdo con la necesidad del usuario.
- ➢ Solo se permite evaluar el comportamiento dinámico del sistema en condiciones balanceadas, es decir, se considera solo falla trifásica.
- ➢ Utiliza la regla trapezoidal para resolver las ecuaciones diferenciales y algebraicas del sistema.

## <span id="page-31-0"></span>4.2. RESULTADOS OBTENIDOS EN EL CASO DE ESTUDIO

El caso de estudio corresponde a sistema de potencia, compuesto de tres cargas, un generador, un transformador, una barra infinita, cuatro líneas de modelo línea corta y dos líneas modelo pi (ver [Figura](#page-32-1)  [5\)](#page-32-1). Las impedancias del sistema tienen valores en por unidad sobre las bases de 900 MVA y 230 kV, y las

impedancias se muestran en la [Tabla 1.](#page-32-0)

#### <span id="page-32-1"></span>**Figura 5**

*Sistema correspondiente al caso de estudio*

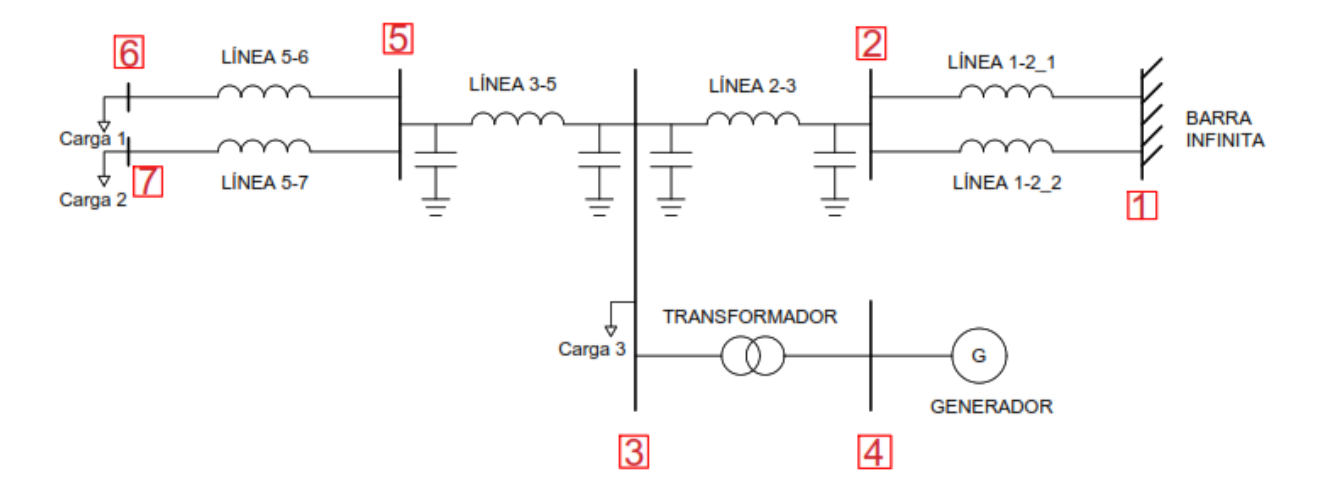

#### <span id="page-32-0"></span>**Tabla 1**

*Valores de la impedancia del sistema*

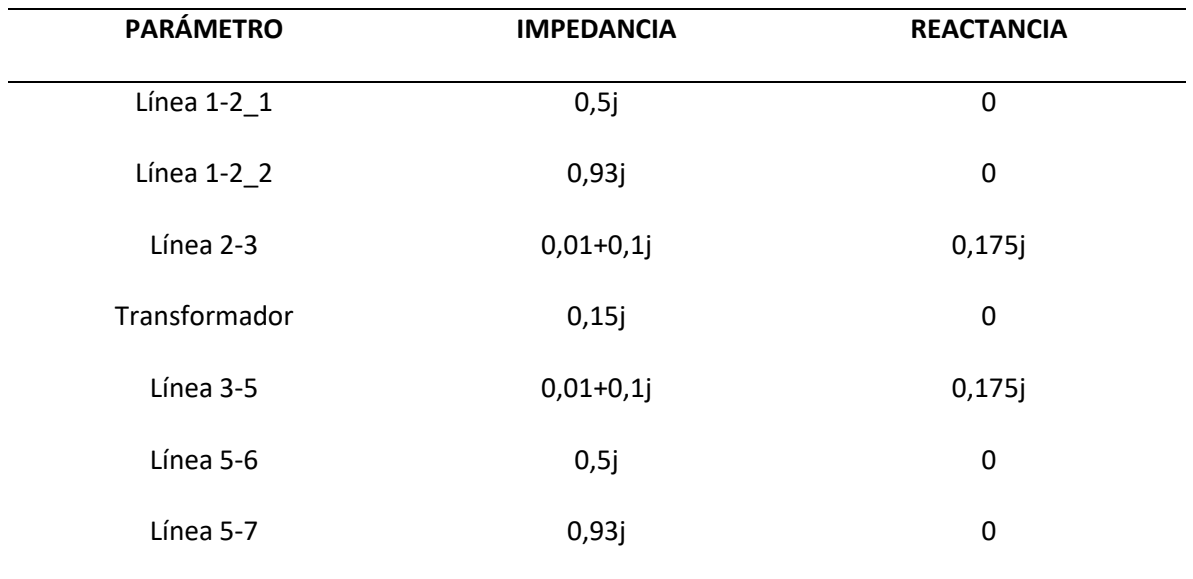

Los parámetros del generador se encuentran en la [Tabla 2,](#page-33-0) con base de 900 MVA y 20 kV. No se tienen en cuenta los efectos de saturación magnética ni tampoco los amortiguadores en los ejes d y q.

#### <span id="page-33-0"></span>**Tabla 2**

*Parámetros del generador*

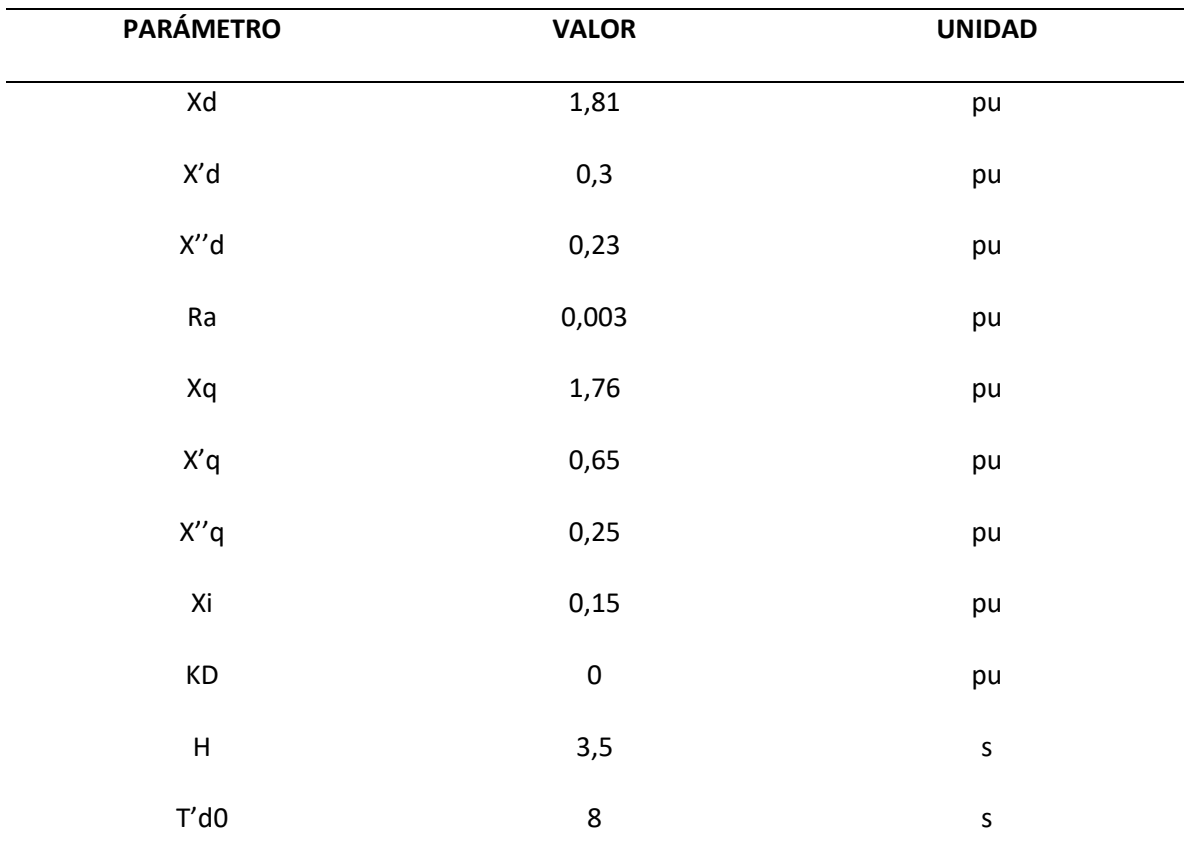

La condición operativa de pre-falla del sistema se muestra en la [Tabla 3.](#page-33-1)

#### <span id="page-33-1"></span>**Tabla 3**

*Condición operativa pre-falla*

SIMULACIÓN EN TIEMPO REAL EMPLEANDO MATLAB

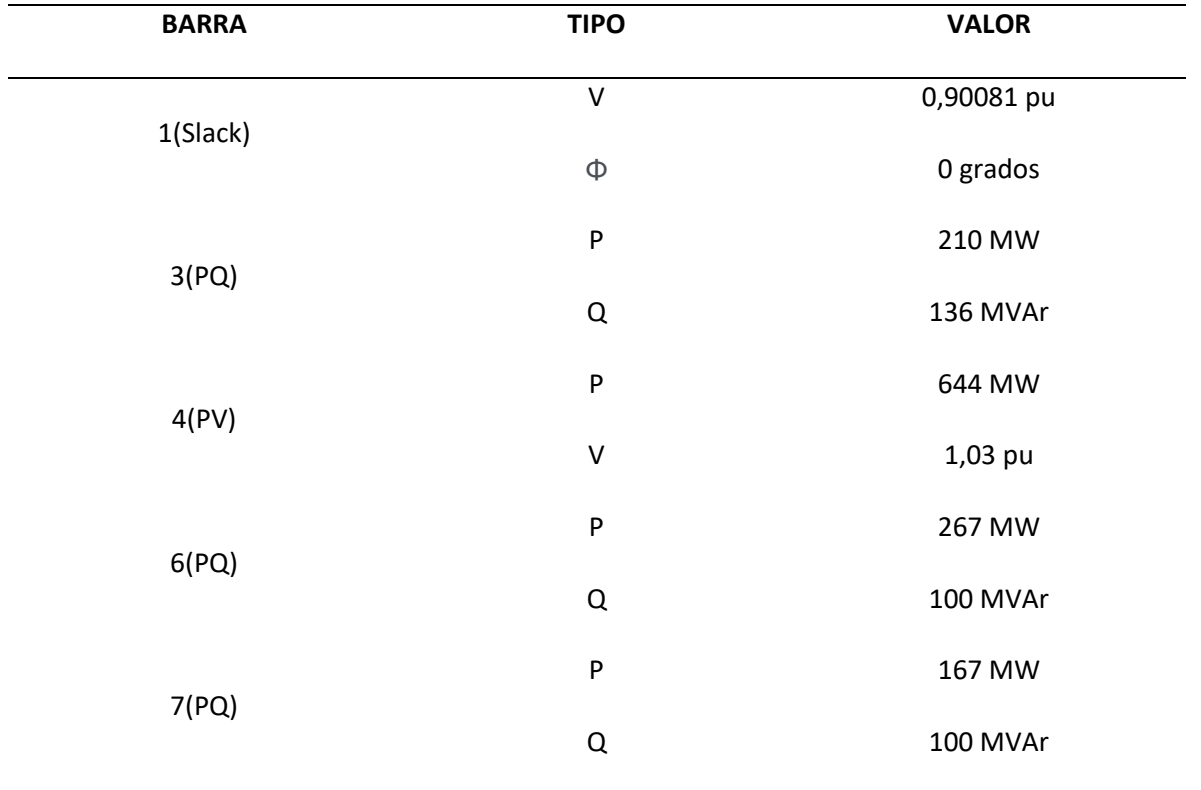

## <span id="page-34-0"></span>4.2.1. Caso 1

Para este primer caso, se considera una falla trifásica entre las barras 3 y 5 ocurriendo en un tiempo de 1 s. La falla se despeja abriendo ambos extremos de la línea 0.07 s después de ocurrida la falla y un paso de integración de 0.01 s. Los resultados obtenidos en la simulación para distintas variables del sistema se pueden apreciar desde la [Figura](#page-34-1) 6 hasta l[a Figura 15.](#page-39-1)

#### <span id="page-34-1"></span>**Figura 6**

*Ángulo del rotor para el caso 1*

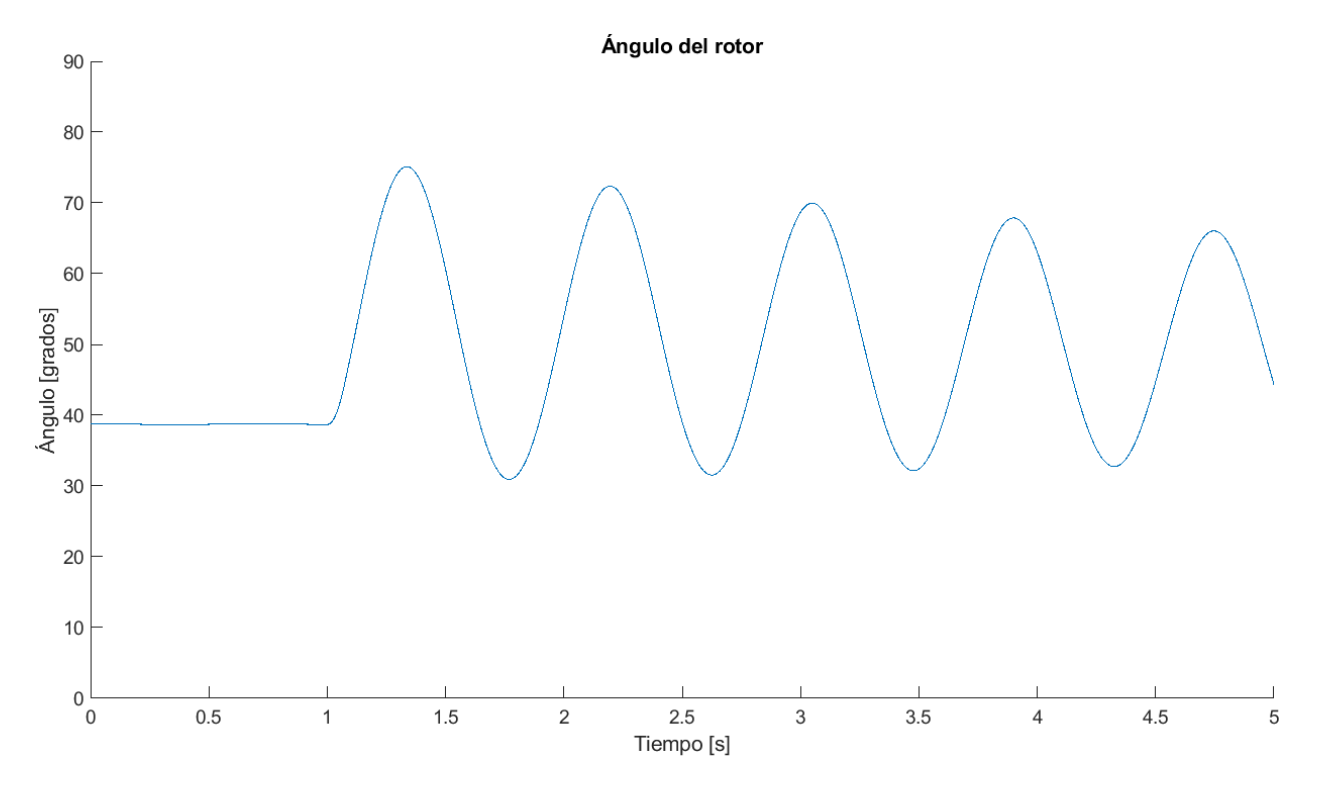

<span id="page-35-0"></span>*Tensión en la barra del generador para el caso 1*

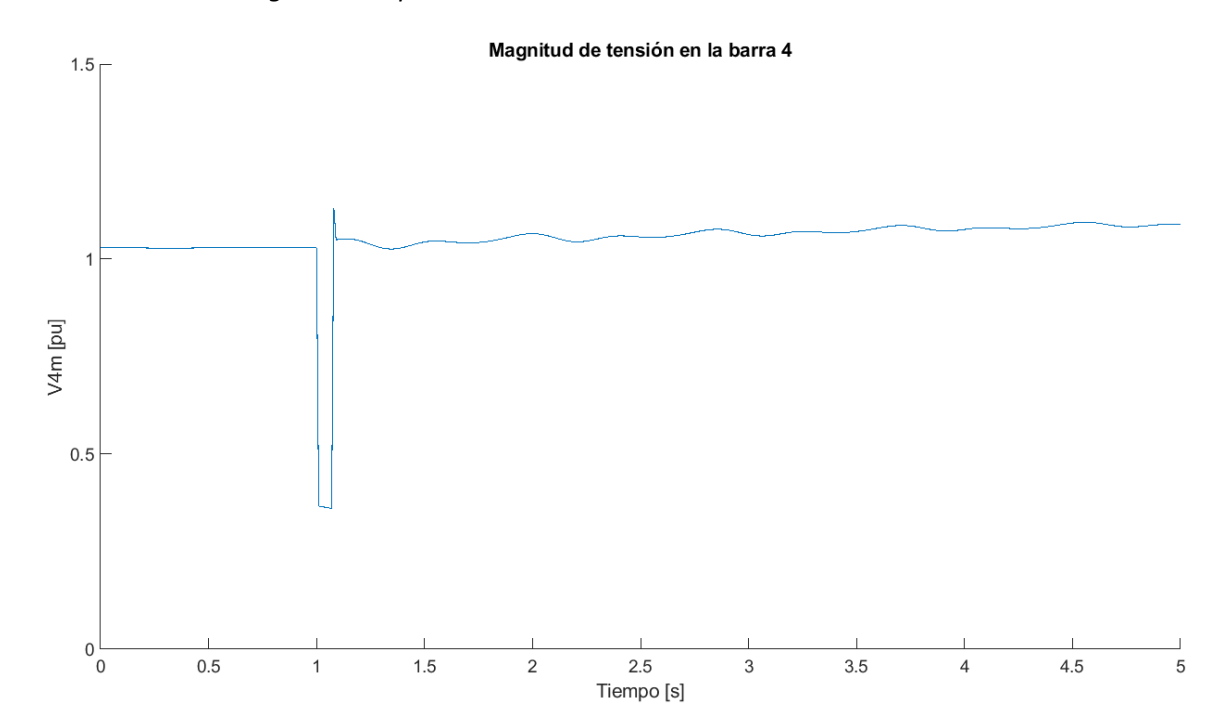

#### <span id="page-36-0"></span>*Tensión en la barra 3 para el caso 1*

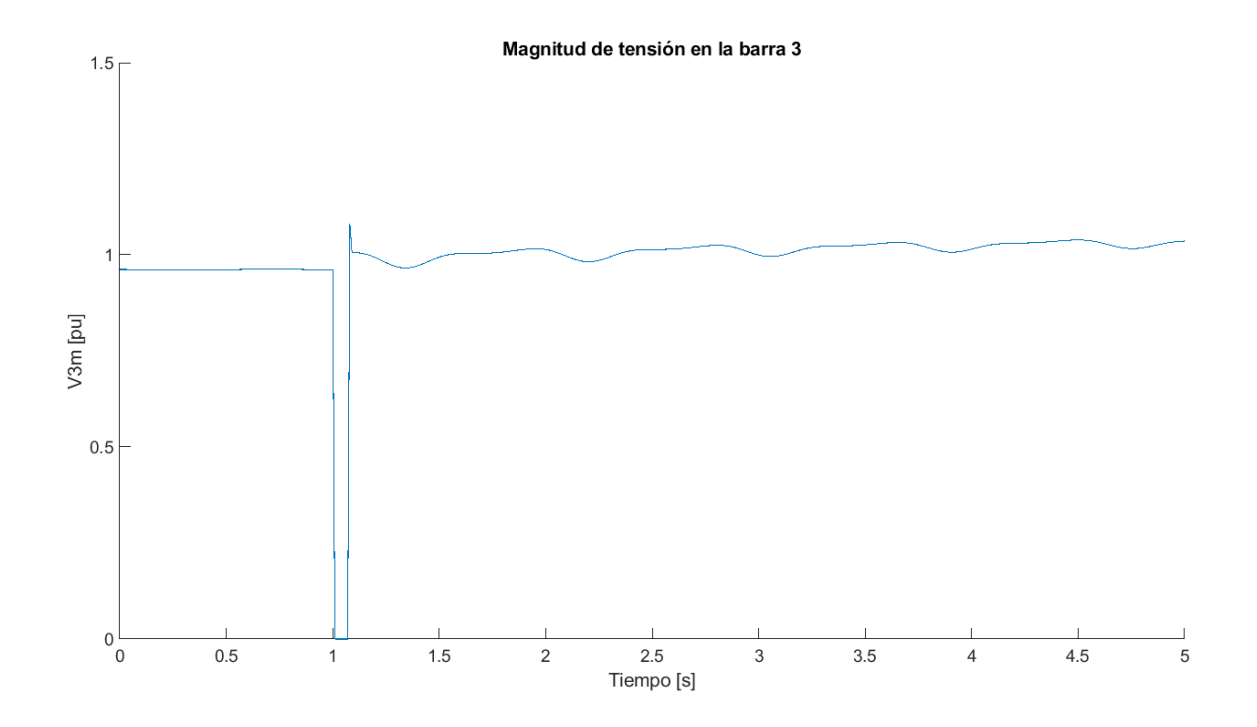

#### <span id="page-36-1"></span>**Figura 9**

*Tensión en la barra 6 para el caso 1*

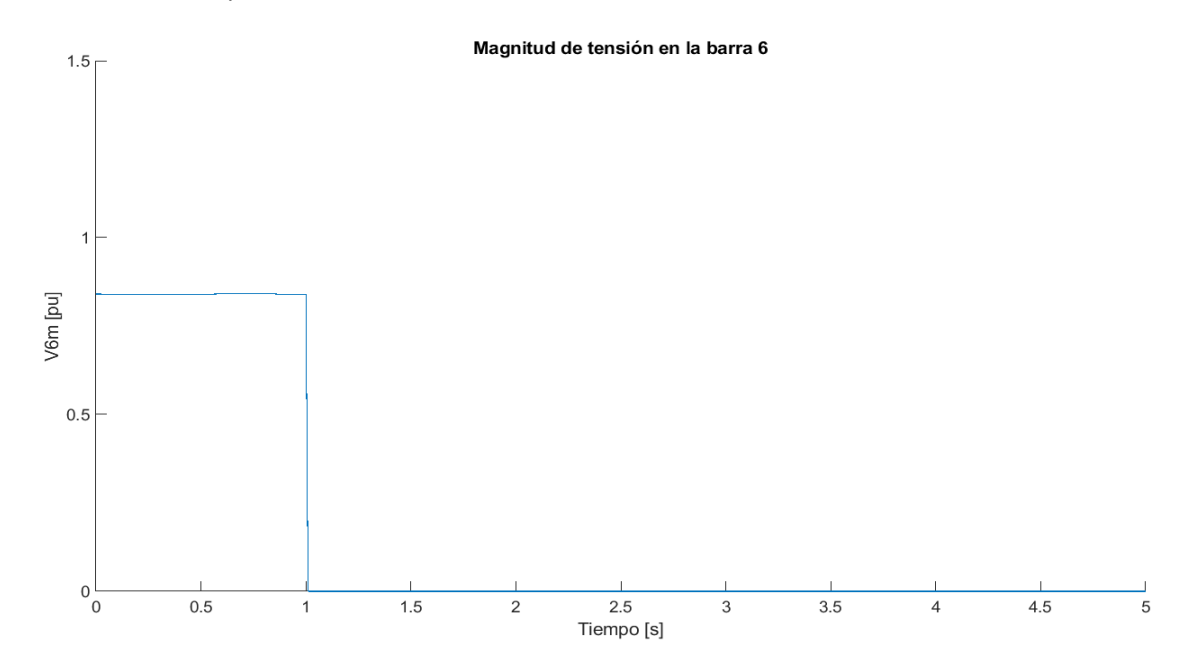

<span id="page-37-0"></span>*Tensión en la barra 7 para el caso 1*

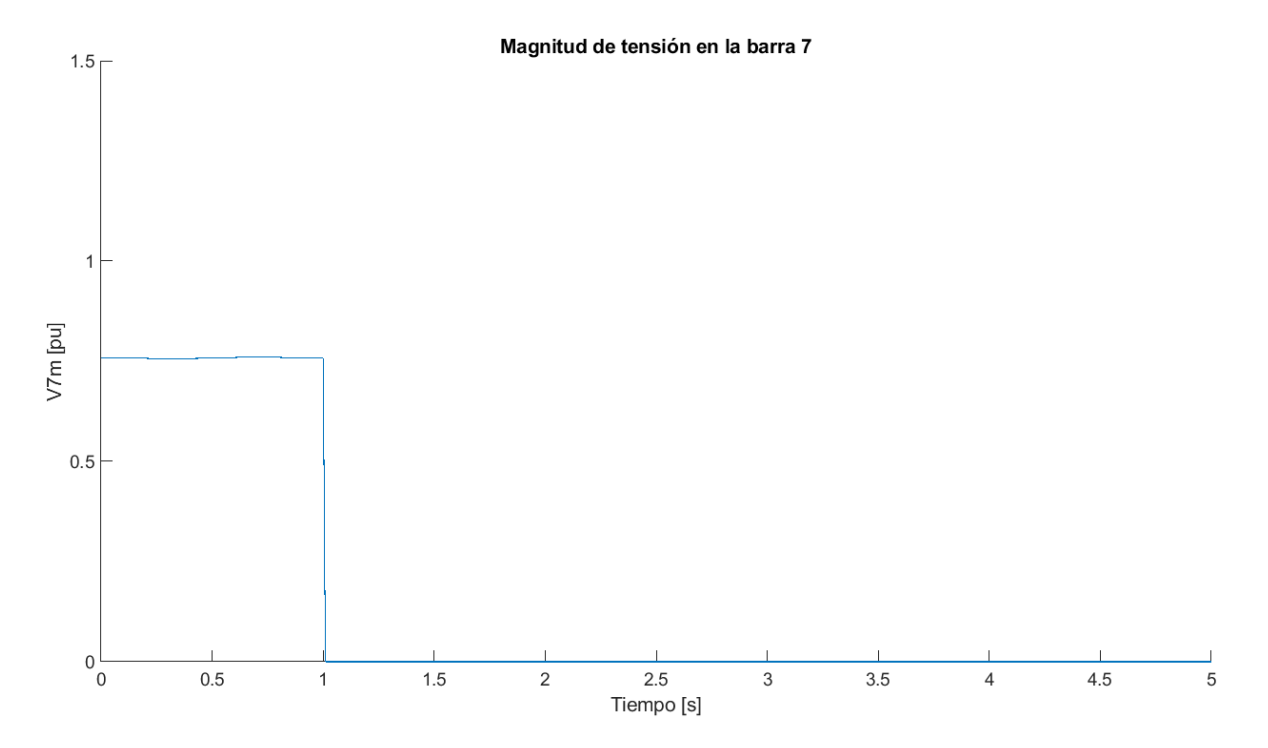

<span id="page-37-1"></span>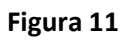

*Torque eléctrico para el caso 1*

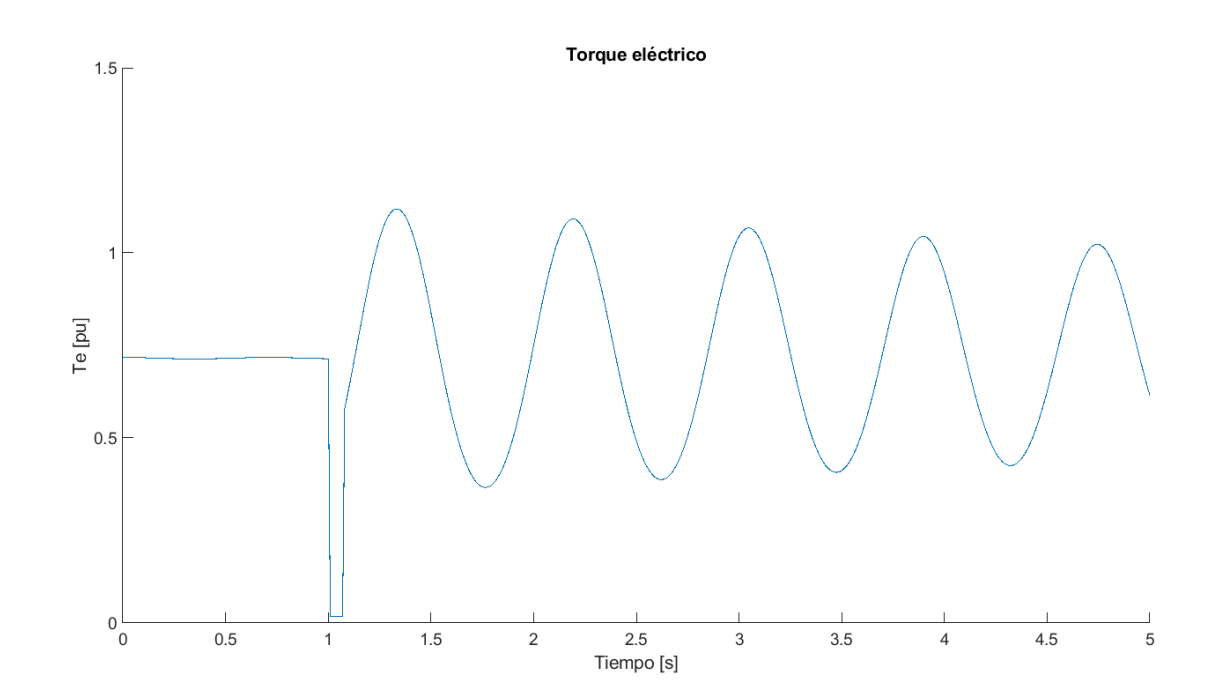

## <span id="page-38-0"></span>*Corriente en el generador para el caso 1*

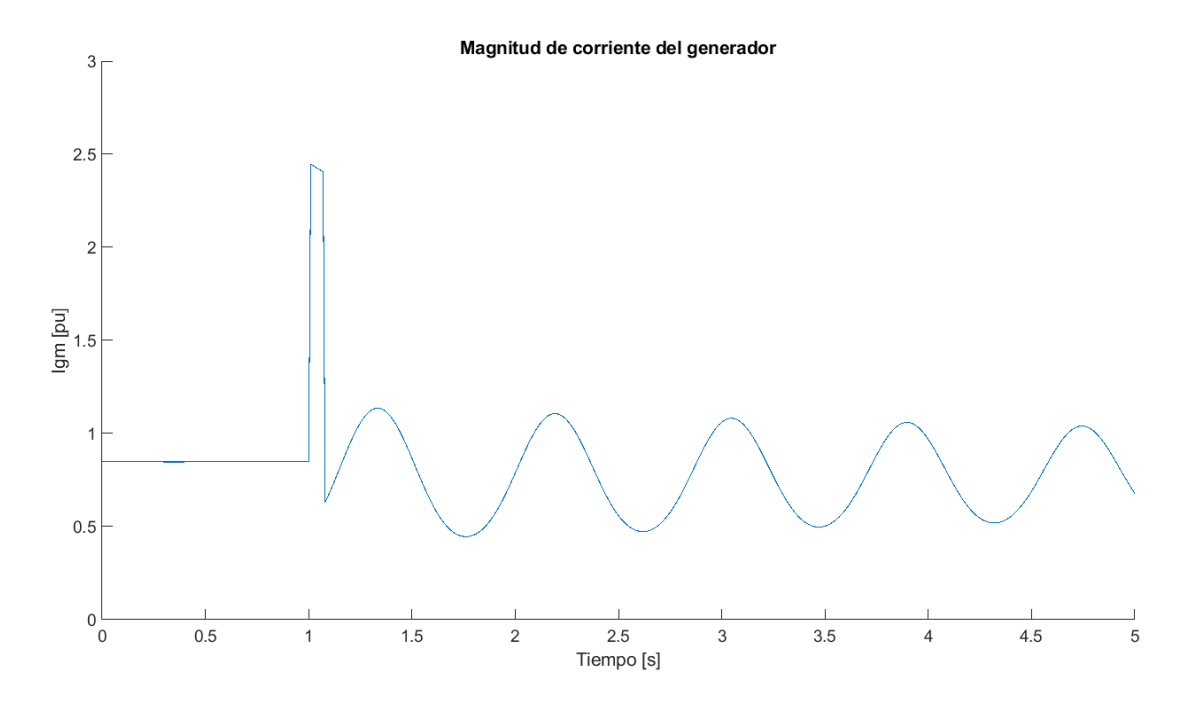

## <span id="page-38-1"></span>**Figura 13**

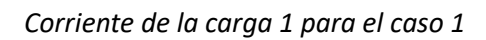

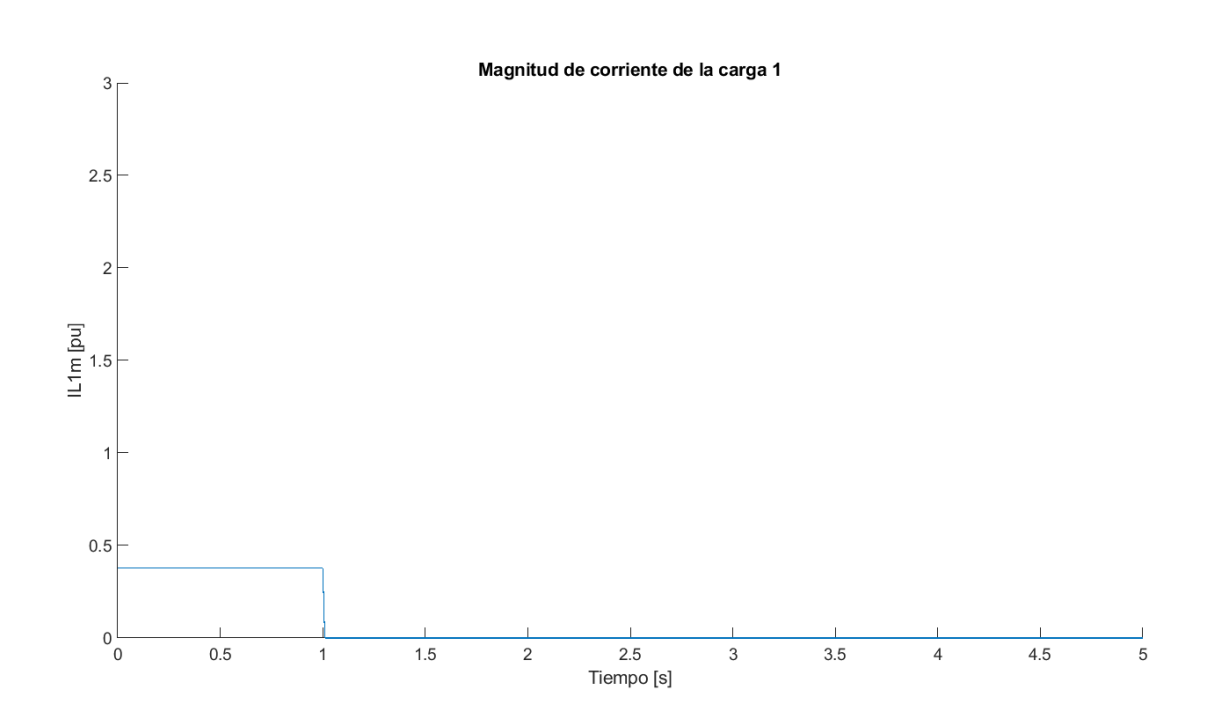

#### <span id="page-39-0"></span>*Corriente de la carga 2 para el caso 1*

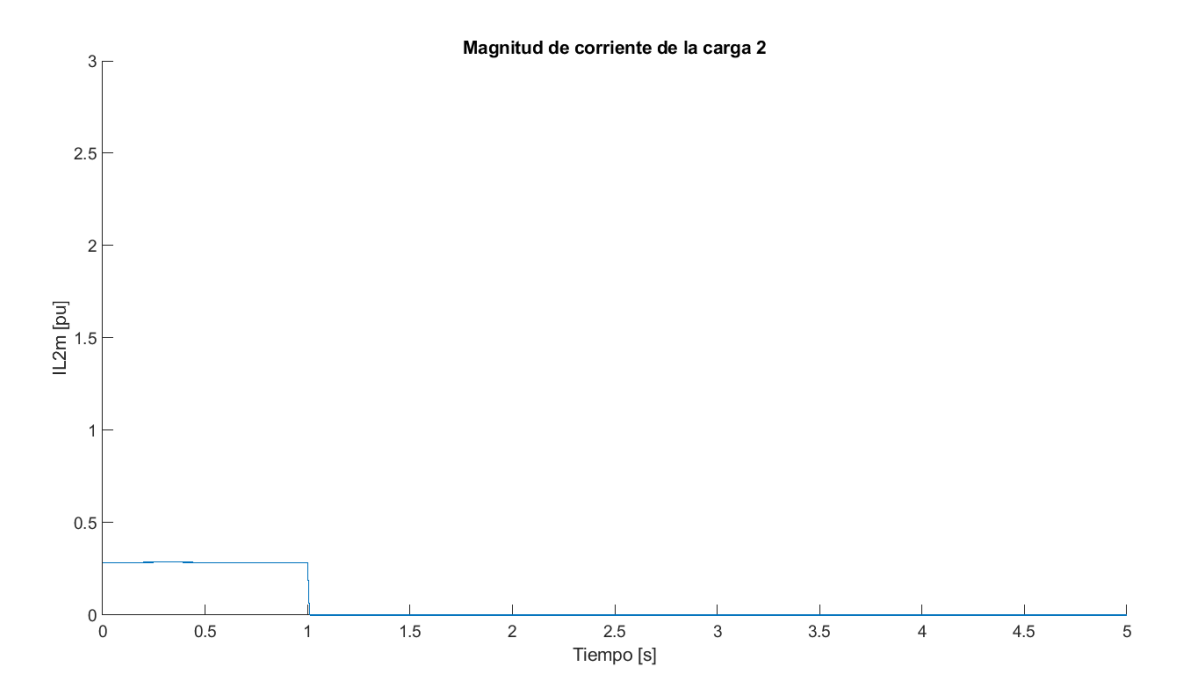

## <span id="page-39-1"></span>**Figura 15**

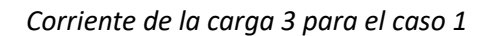

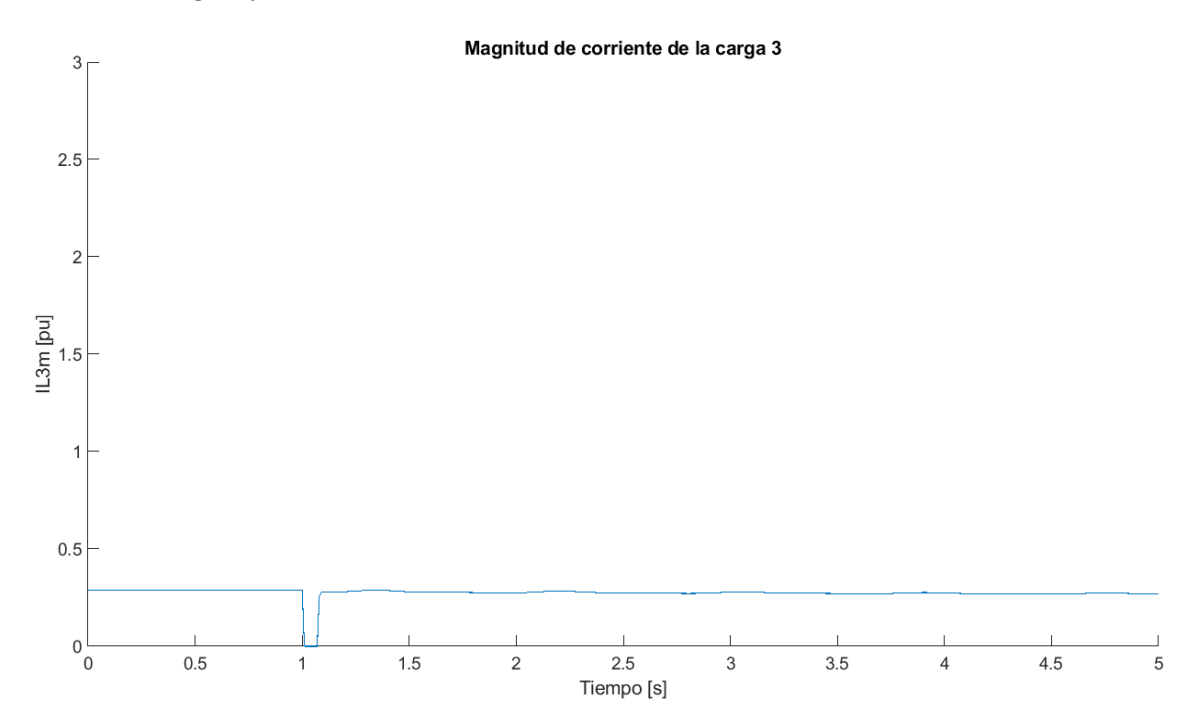

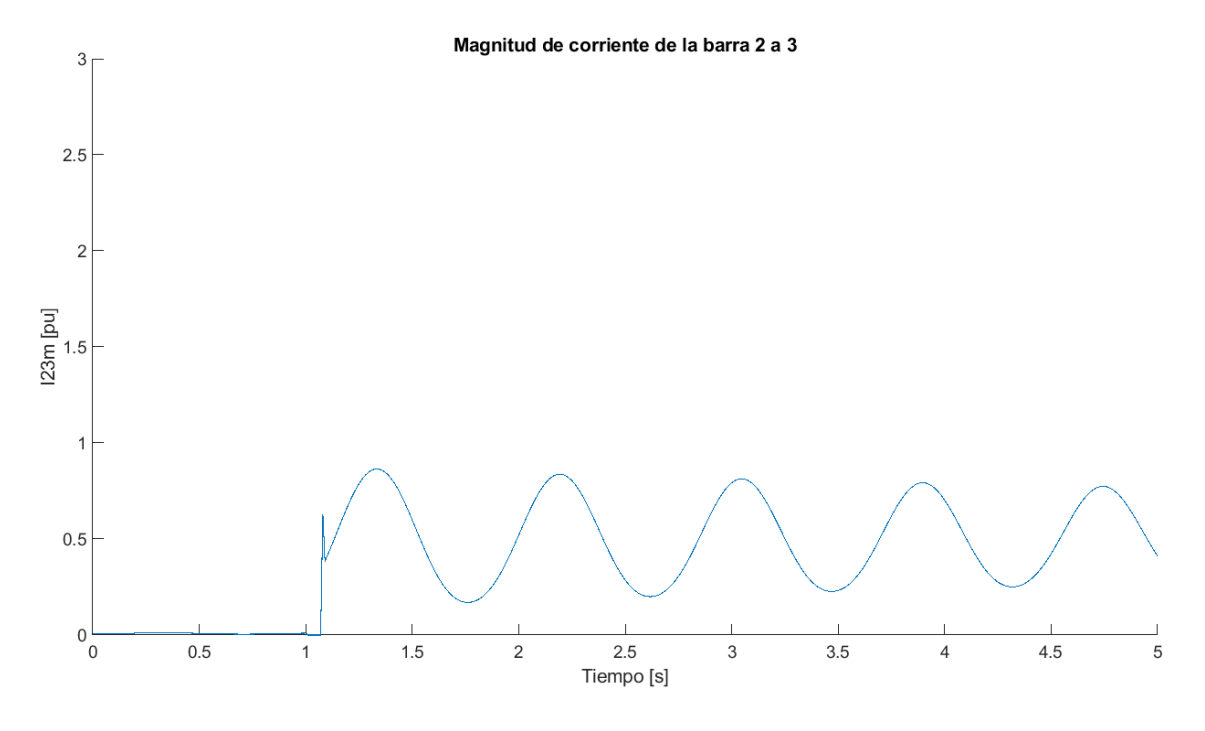

#### <span id="page-40-0"></span>*Corriente de la barra 2 a 3 para el caso 1*

## <span id="page-40-1"></span>**Figura 17**

*Corriente de la barra 3 a 5 para el caso 1*

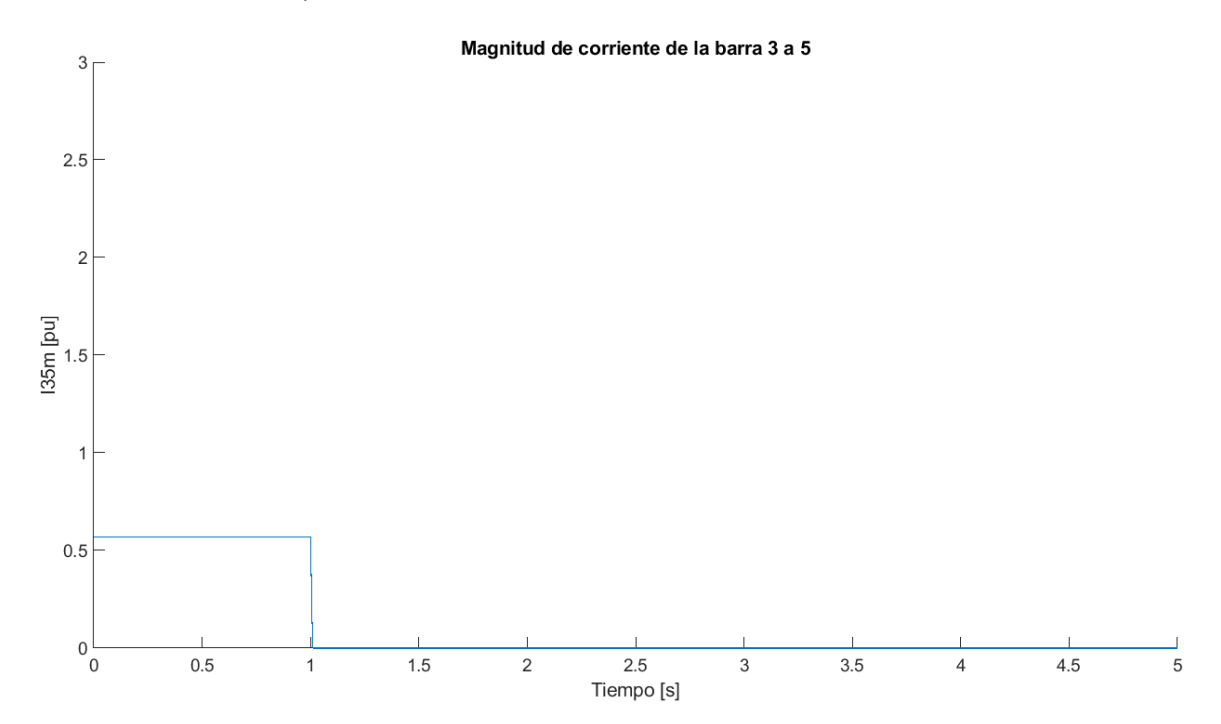

#### <span id="page-41-0"></span>4.2.2. Caso 2

Para este segundo caso, se considera una falla trifásica entre las barras 5 y 7 ocurriendo en un tiempo de 1 s. La falla se despeja abriendo ambos extremos de la línea en 0.07 s después de ocurrida la falla y un paso de integración de 0.01 s. Los resultados obtenidos en la simulación para distintas variables del sistema se pueden apreciar desde la [Figura](#page-41-1) 18 hasta la [Figura](#page-47-1) 29.

#### <span id="page-41-1"></span>**Figura 18**

*Ángulo del rotor para el caso 2*

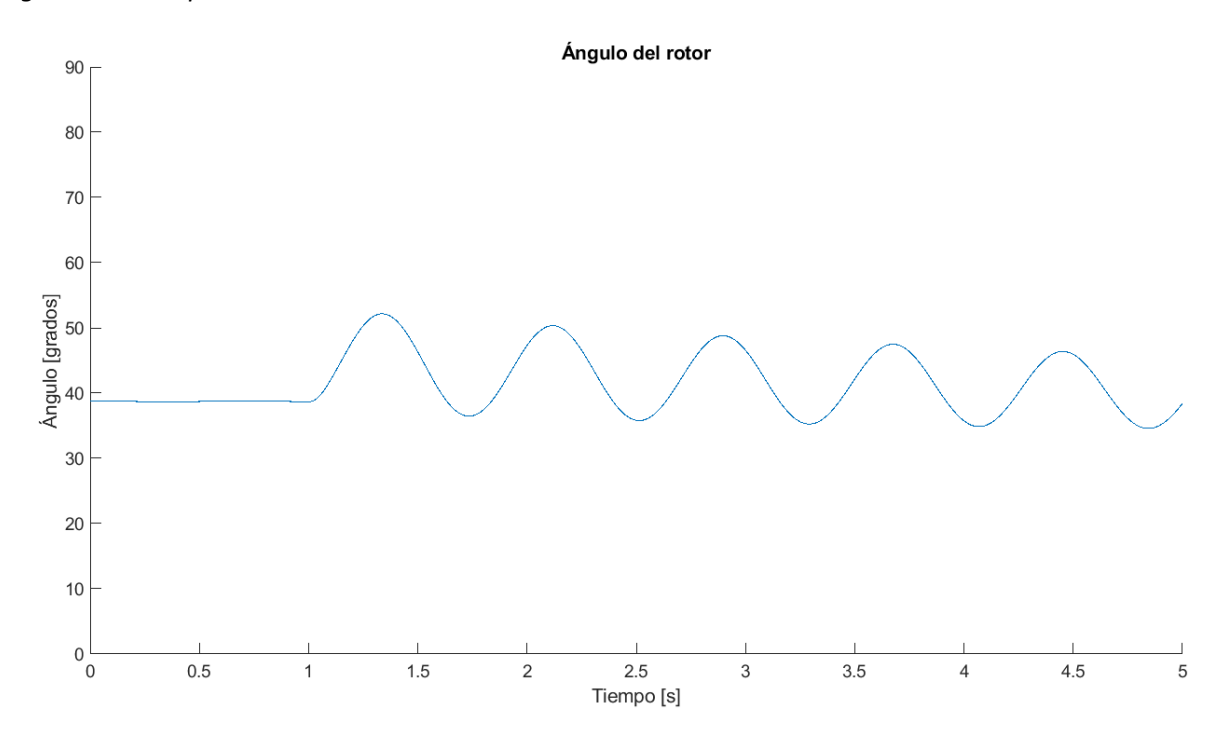

#### <span id="page-41-2"></span>**Figura 19**

*Tensión en la barra del generador para el caso 2*

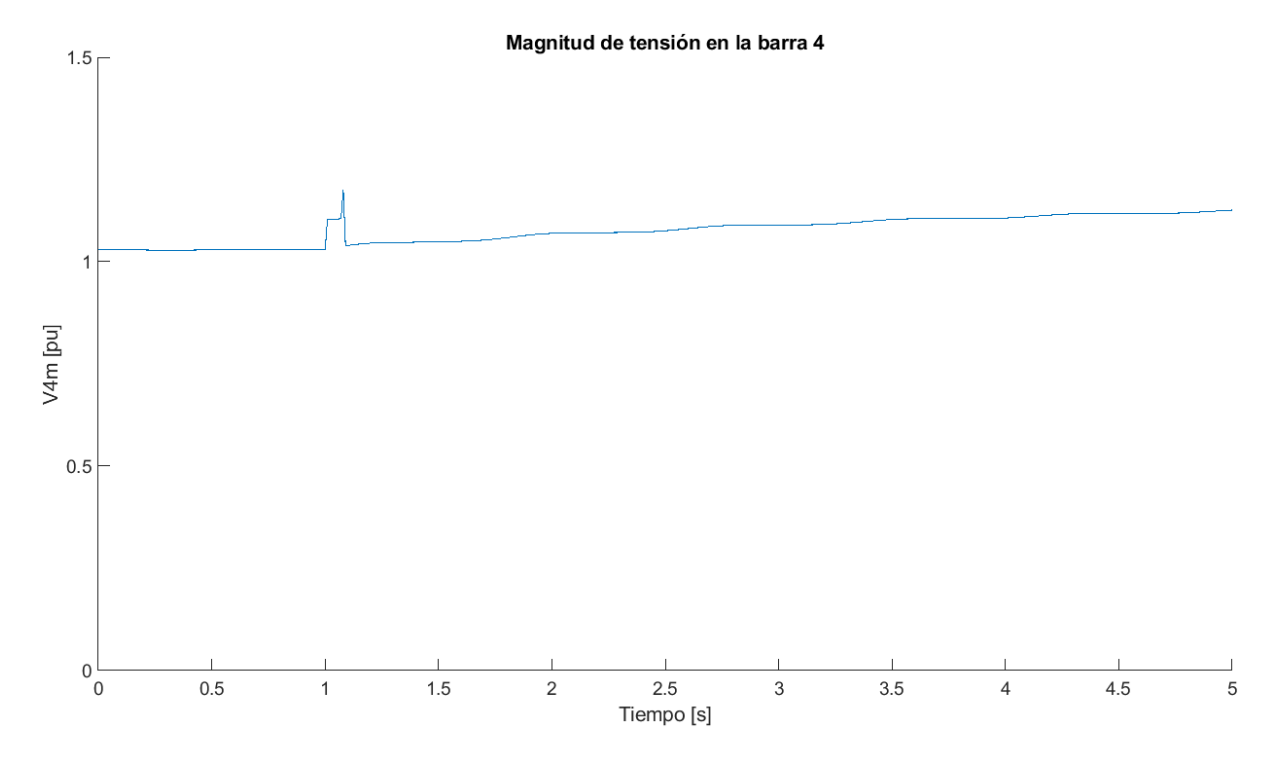

<span id="page-42-0"></span>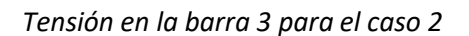

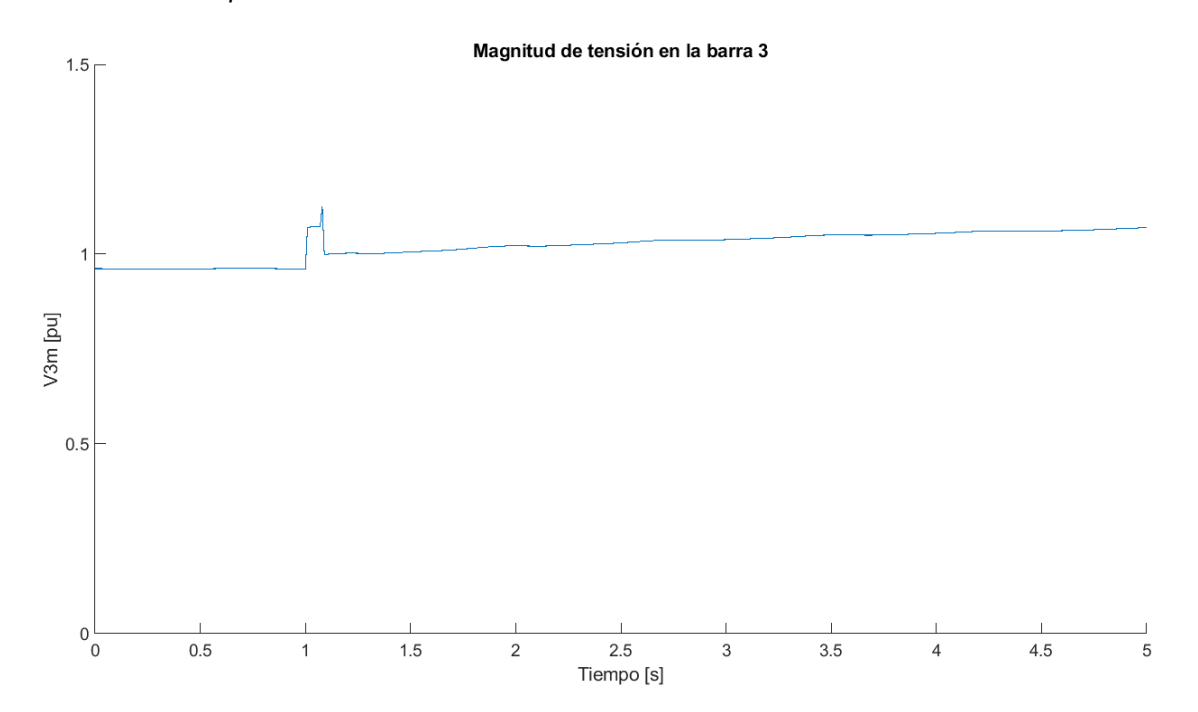

## <span id="page-43-0"></span>*Tensión en la barra 6 para el caso 2*

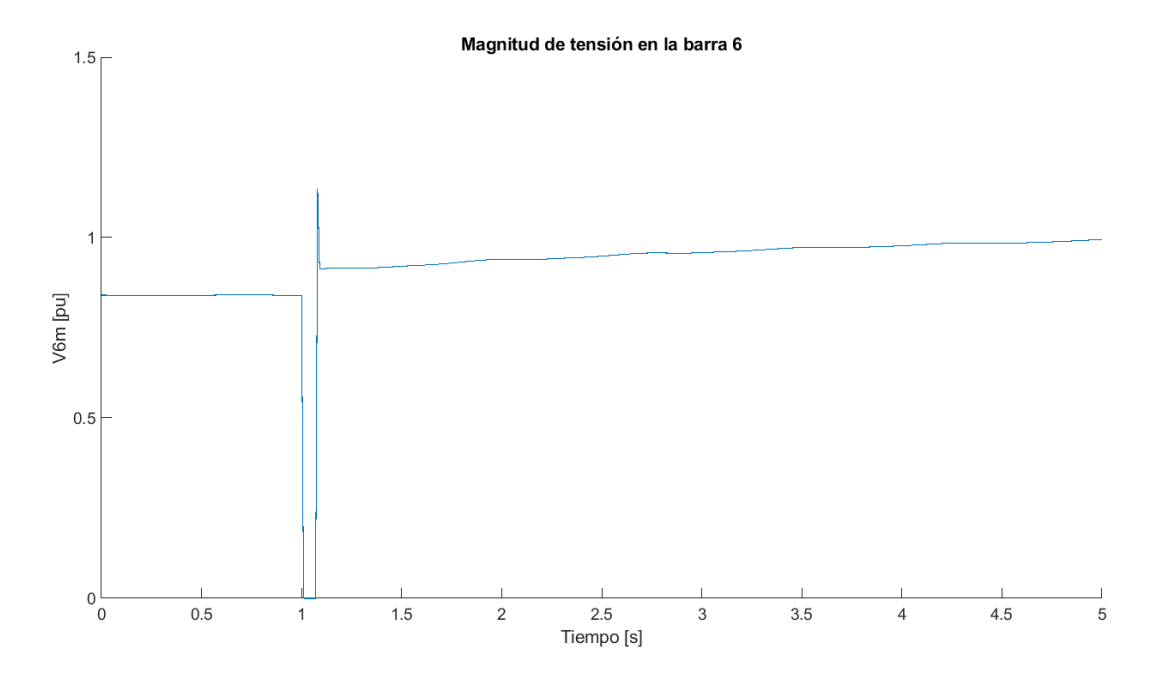

#### <span id="page-43-1"></span>**Figura 22**

#### *Tensión en la barra 7 para el caso 2*

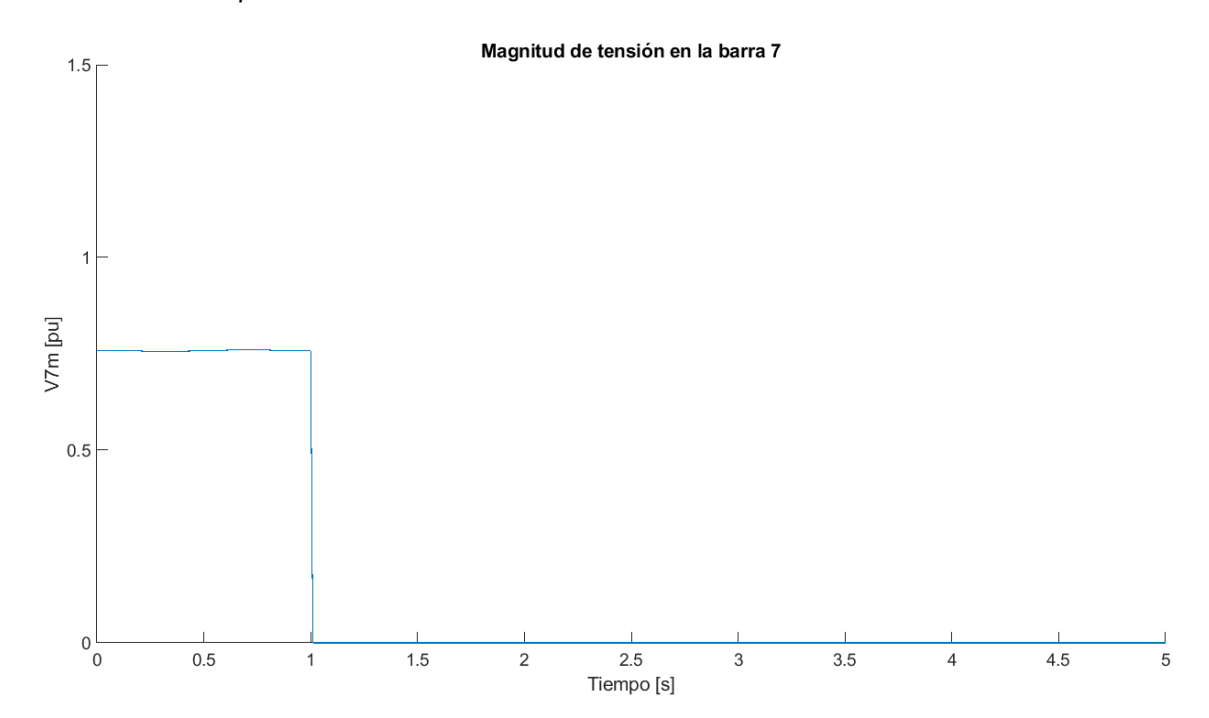

#### <span id="page-44-0"></span>*Torque eléctrico para el caso 2*

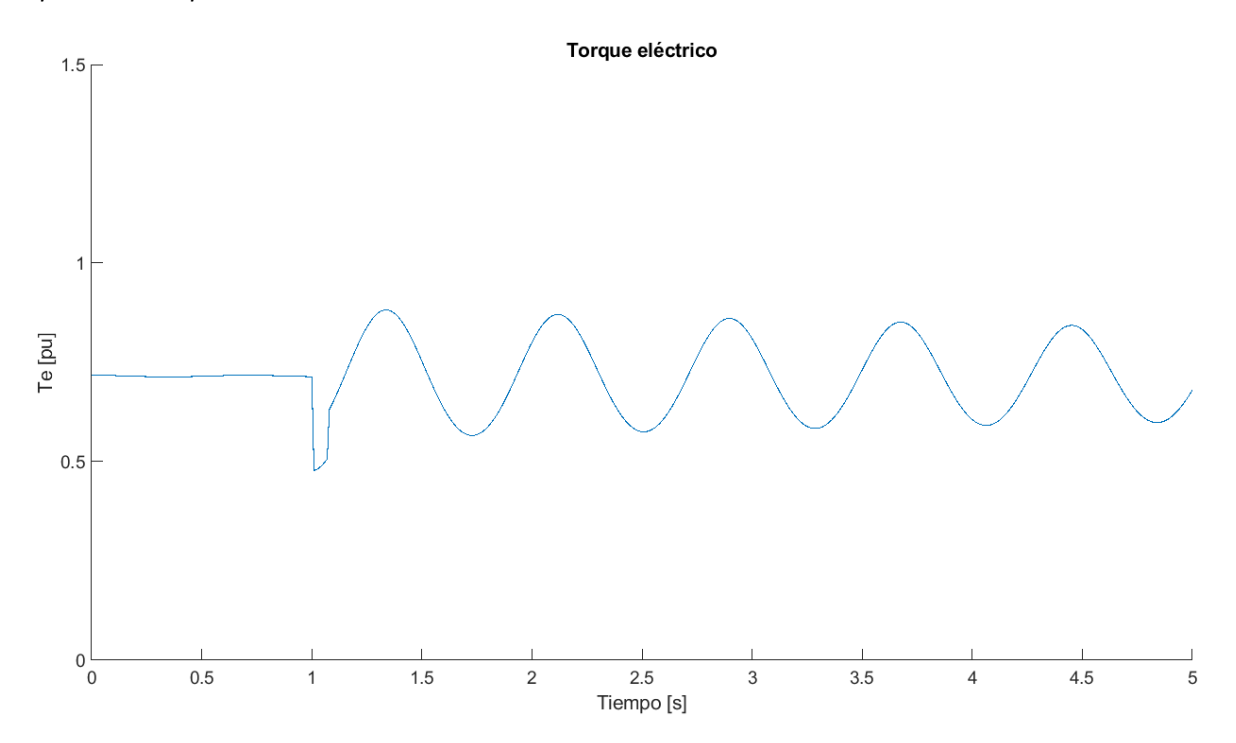

## <span id="page-44-1"></span>**Figura 24**

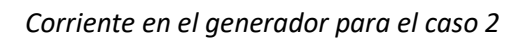

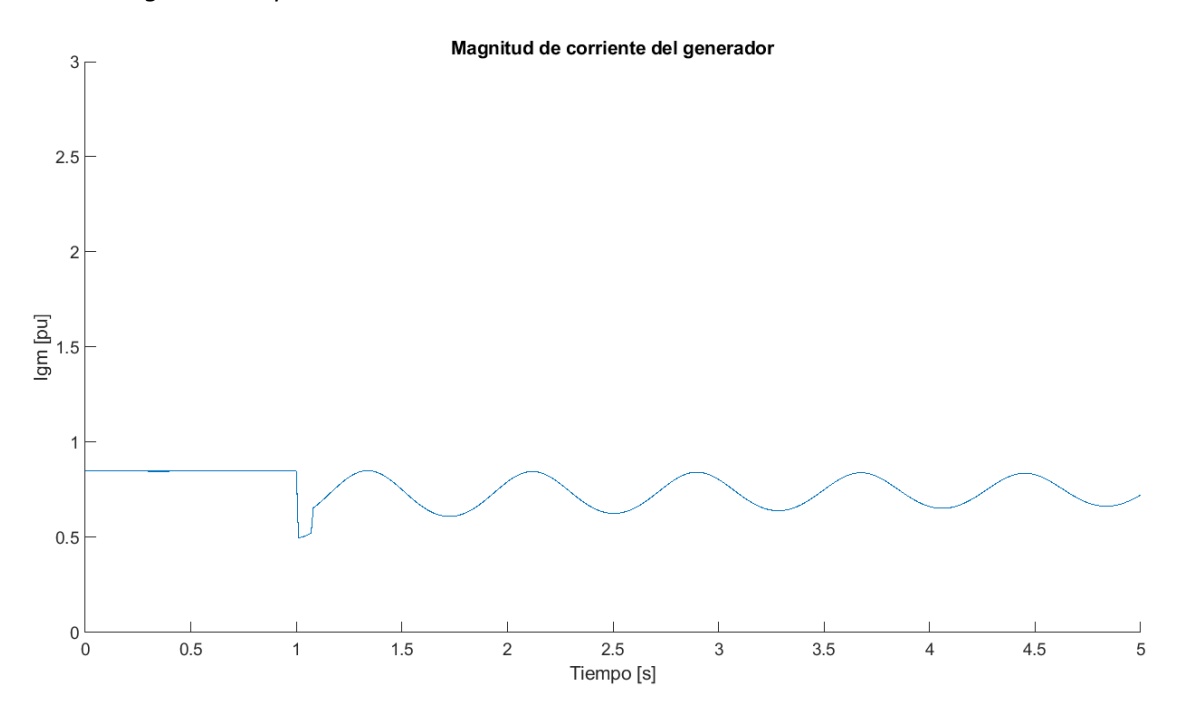

#### <span id="page-45-0"></span>*Corriente de la carga 1 para el caso 2*

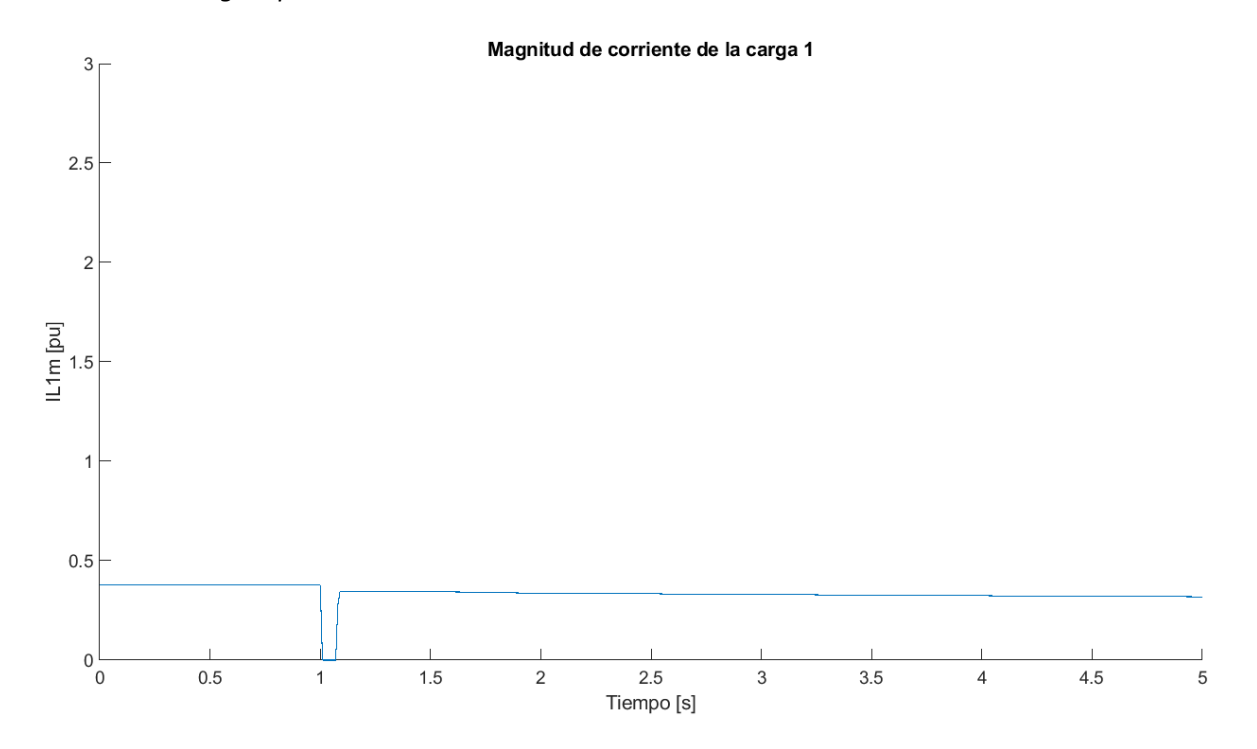

## <span id="page-45-1"></span>**Figura 26**

*Corriente de la carga 2 para el caso 2*

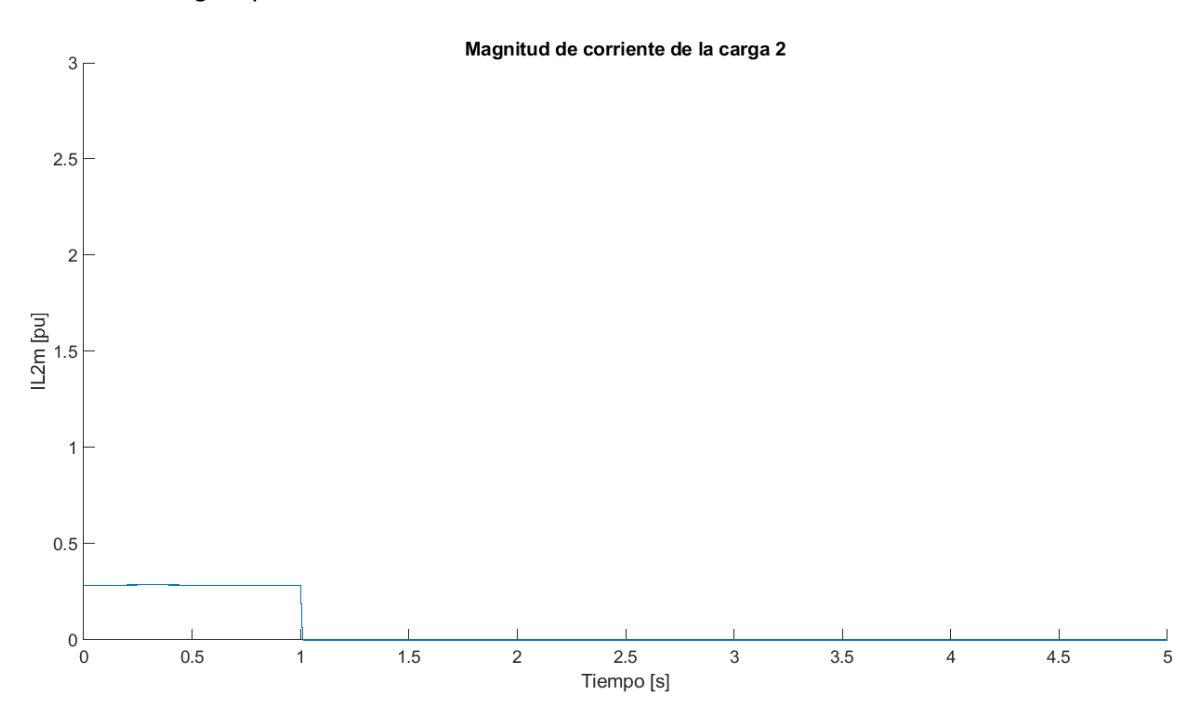

#### <span id="page-46-0"></span>*Corriente de la carga 3 para el caso 2*

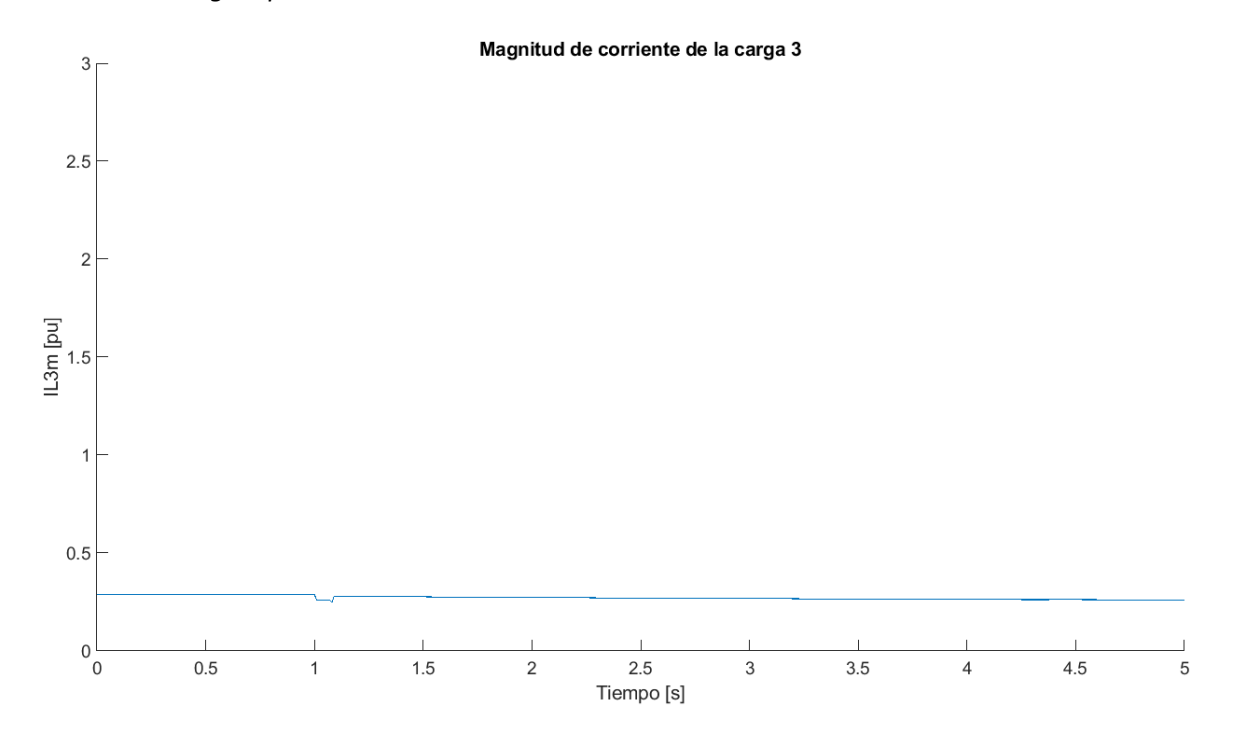

## <span id="page-46-1"></span>**Figura 28**

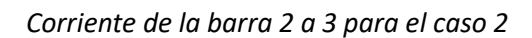

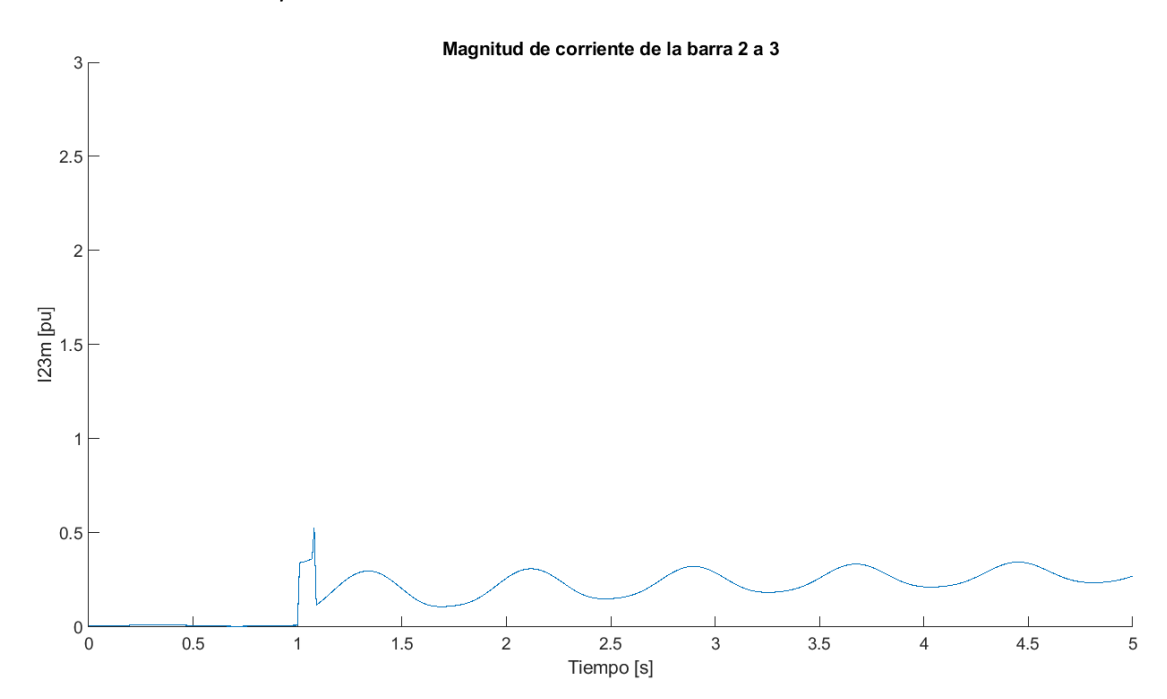

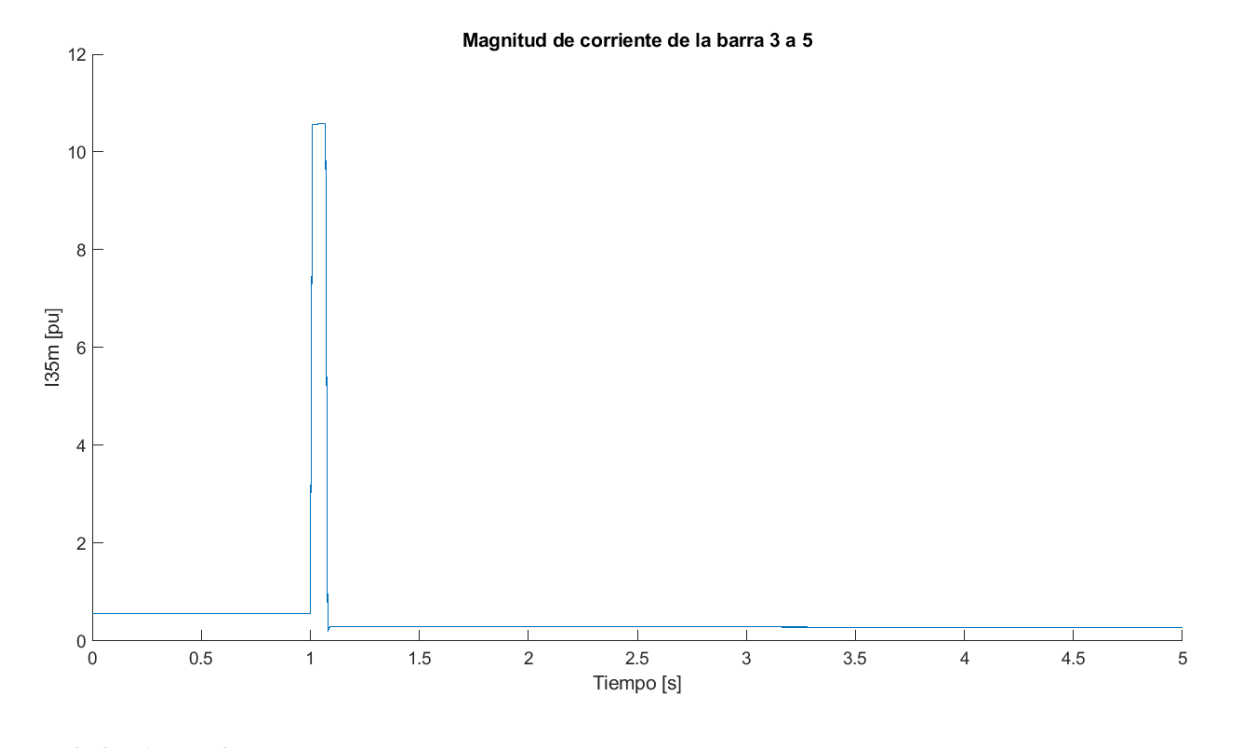

<span id="page-47-1"></span>*Corriente de la barra 3 a 5 para el caso 2*

<span id="page-47-0"></span>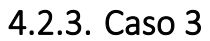

En este tercer caso, se considera la desconexión de la carga 3 (barra 3) ocurriendo después de 1 s. Esta desconexión se representa con valores de potencia activa y reactiva iguales a cero, para las demás cargas no se realiza ninguna modificación de potencia. Los resultados obtenidos en la simulación para distintas variables del sistema se pueden apreciar desde la [Figura](#page-47-2) 30 hasta la [Figura 40.](#page-53-1)

#### <span id="page-47-2"></span>**Figura 30**

*Ángulo del rotor para el caso 3*

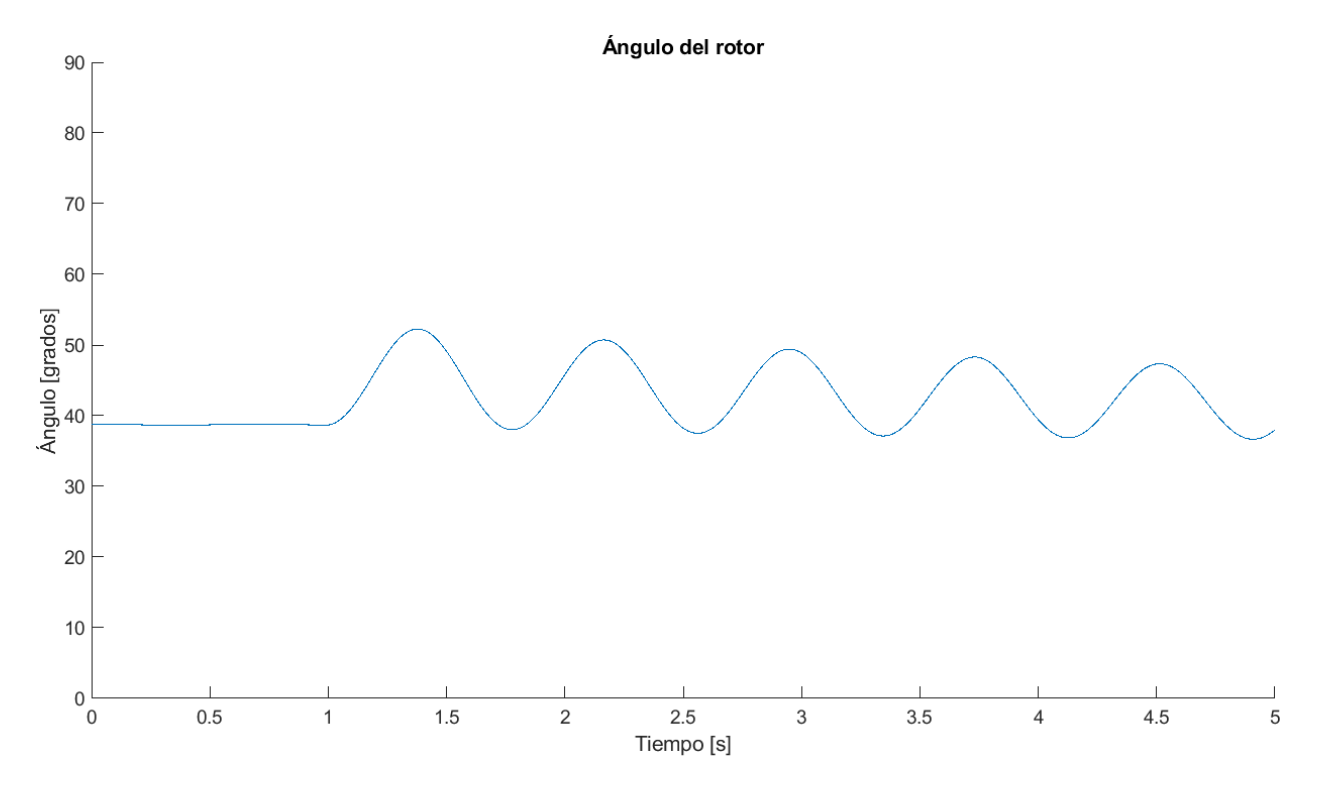

<span id="page-48-0"></span>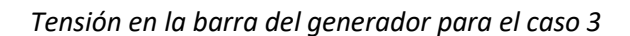

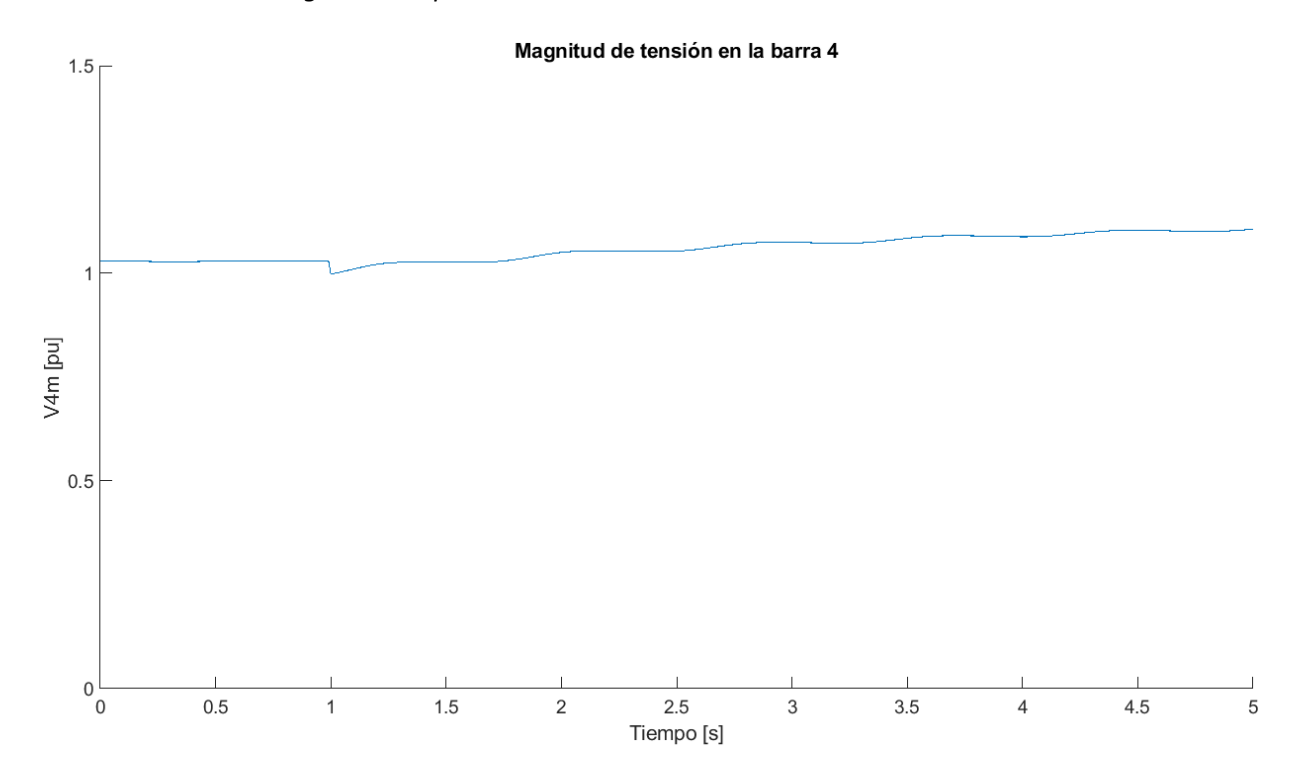

<span id="page-49-0"></span>*Tensión en la barra 3 para el caso 3*

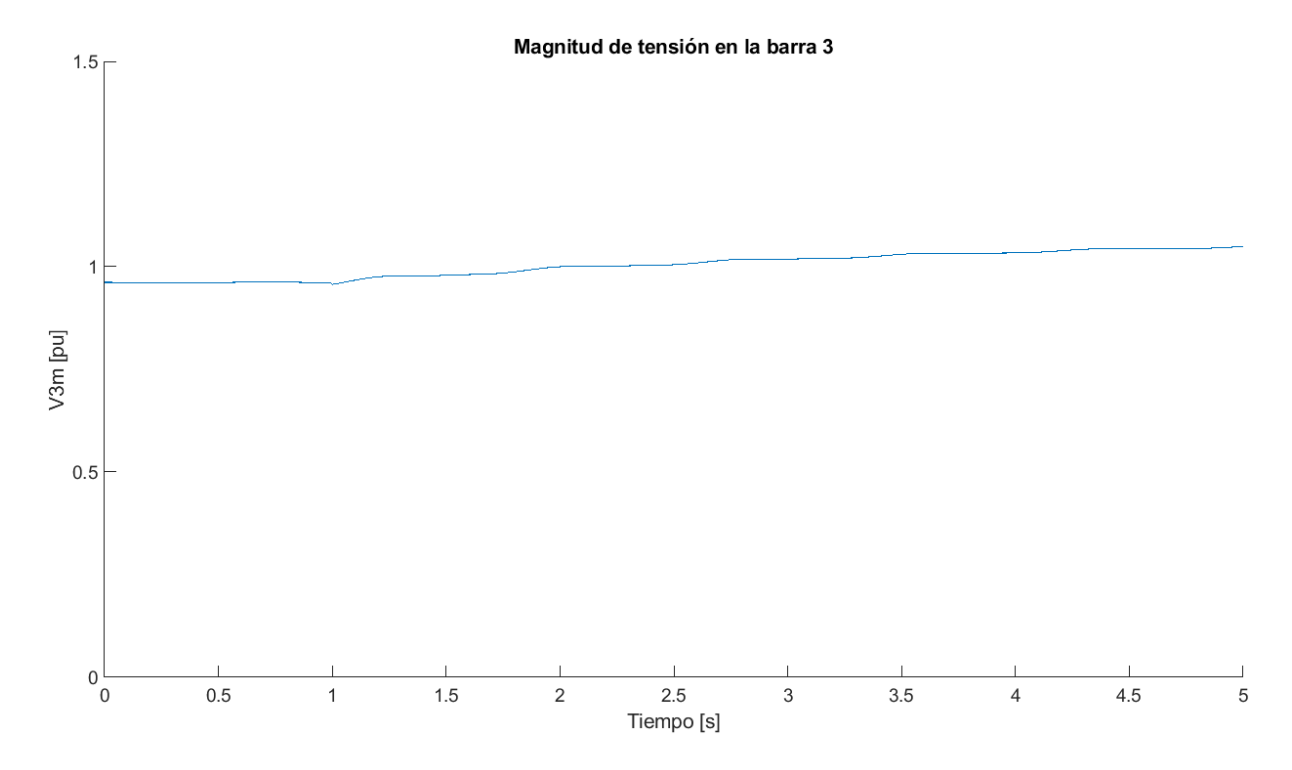

## <span id="page-49-1"></span>**Figura 33**

*Tensión en la barra 6 para el caso 3*

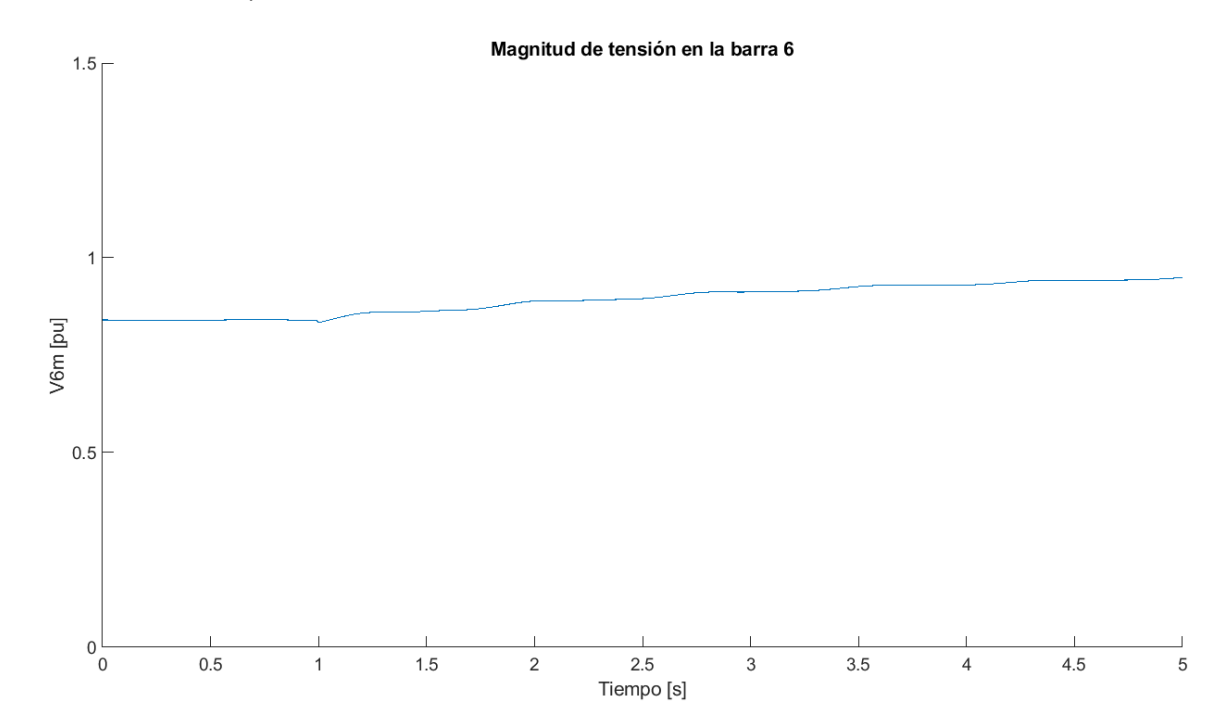

## <span id="page-50-0"></span>*Tensión en la barra 7 para el caso 3*

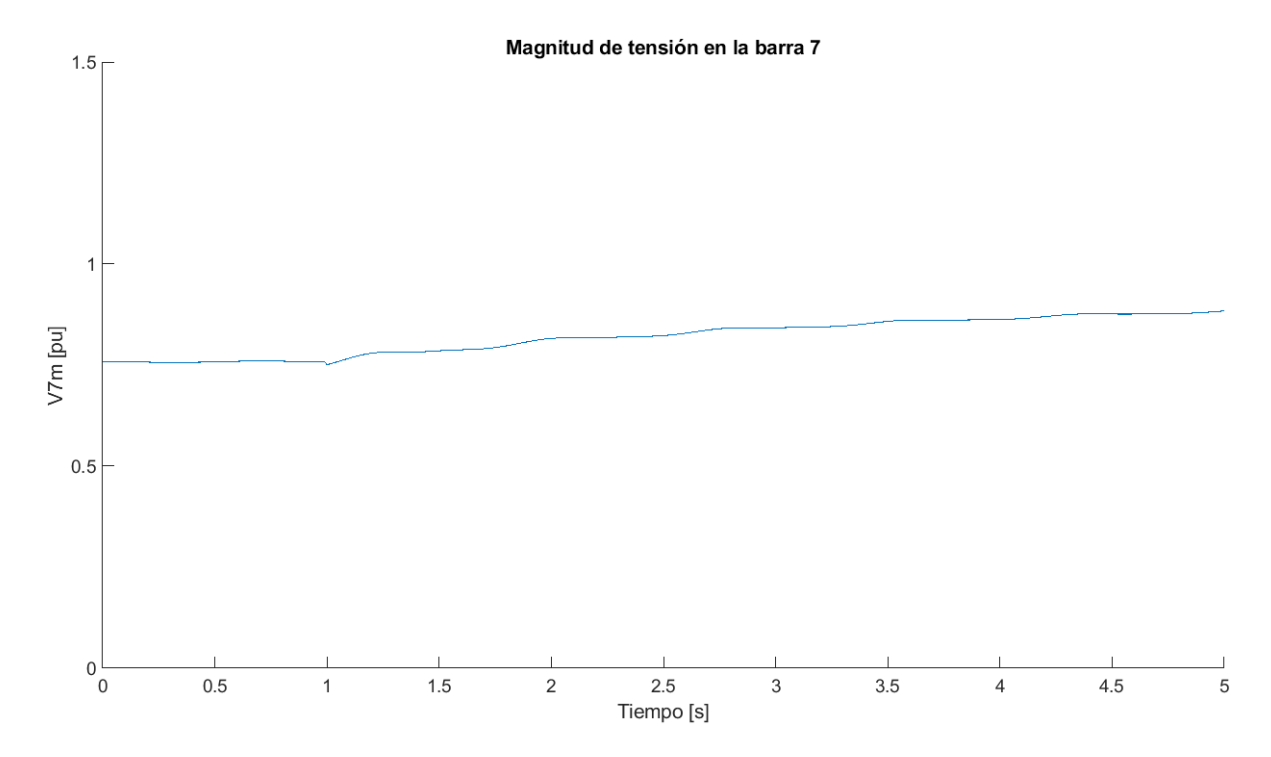

<span id="page-50-1"></span>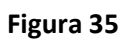

*Torque eléctrico para el caso 3*

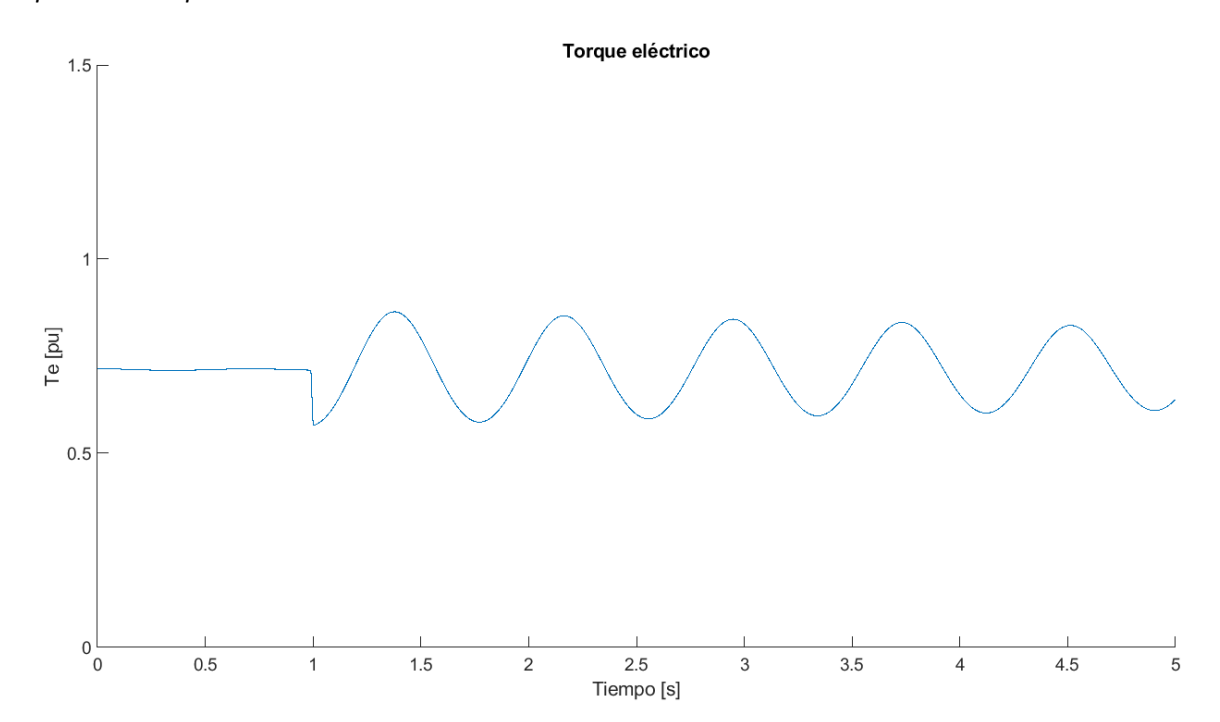

<span id="page-51-0"></span>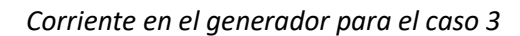

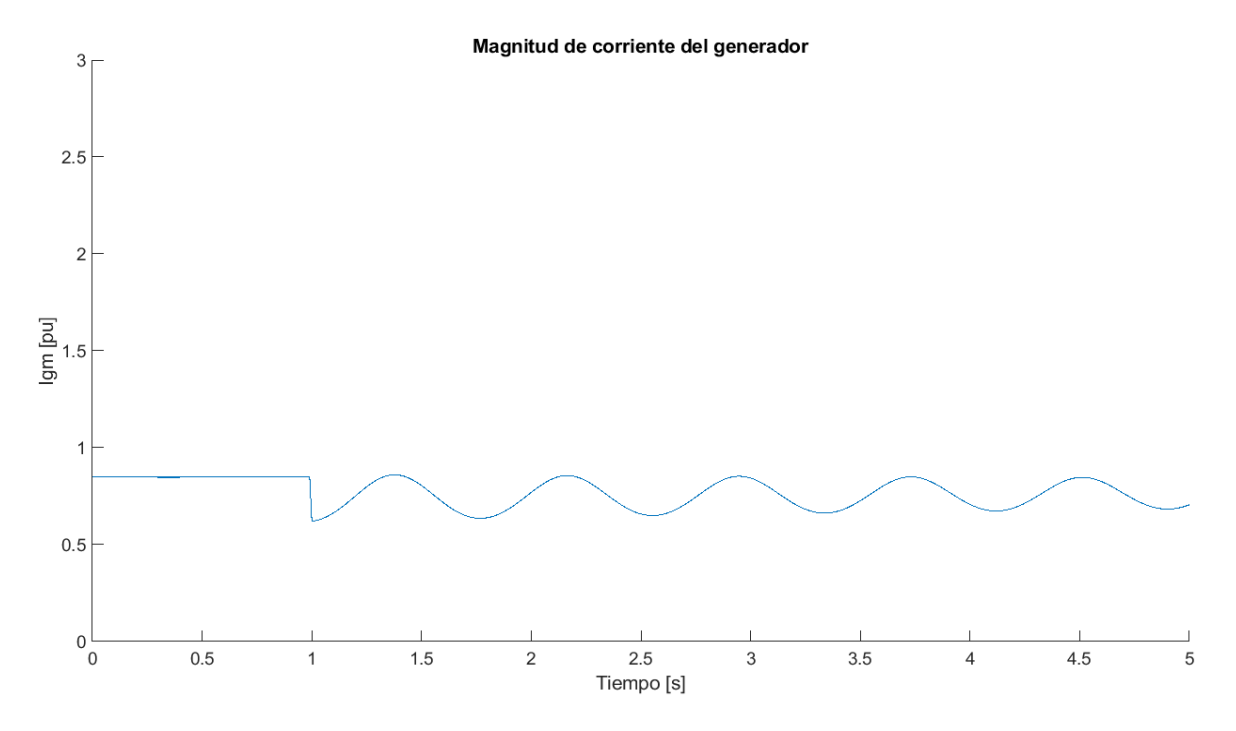

<span id="page-51-1"></span>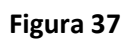

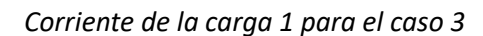

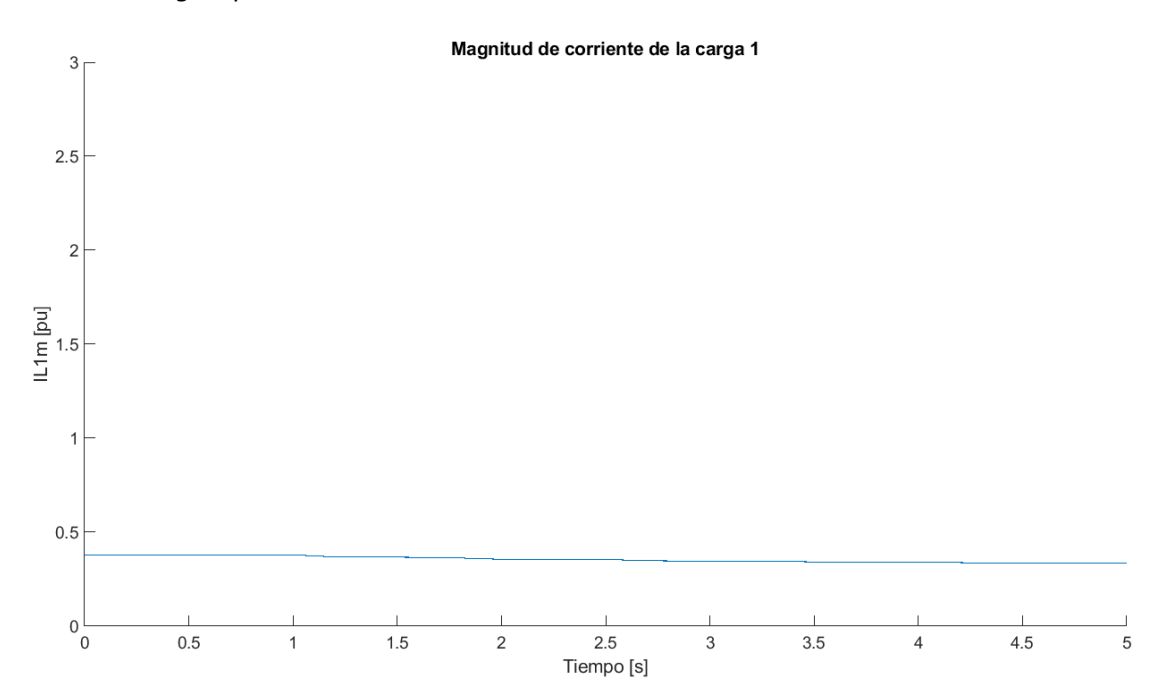

<span id="page-52-0"></span>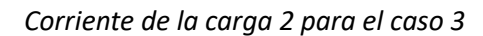

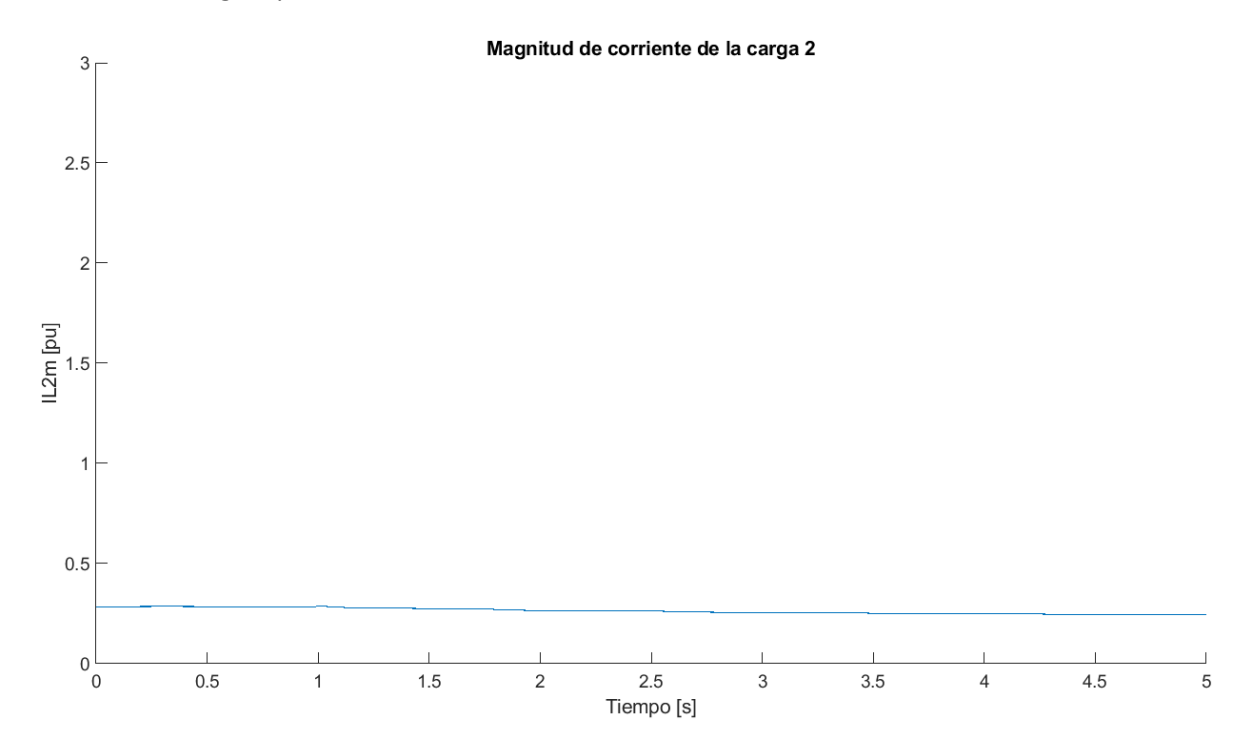

#### <span id="page-52-1"></span>**Figura 39**

*Corriente de la carga 3 para el caso 3*

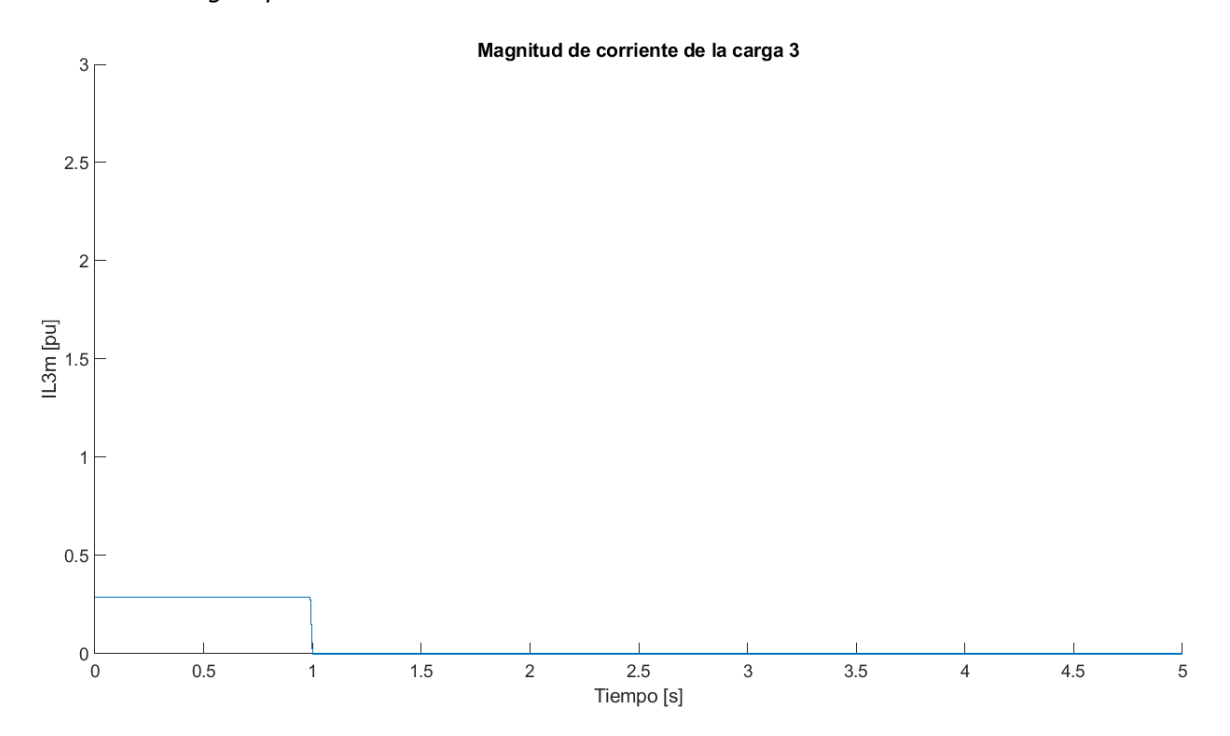

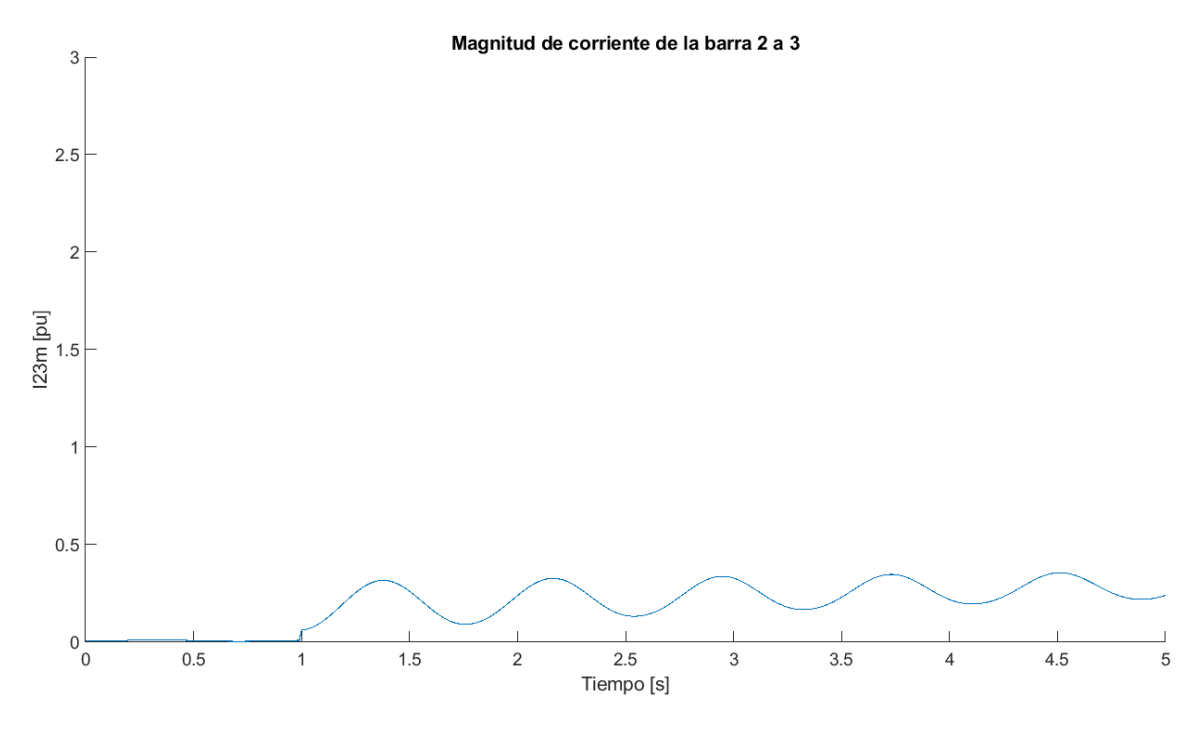

<span id="page-53-1"></span>*Corriente de la barra 2 a 3 para el caso 3*

<span id="page-53-0"></span>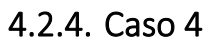

Para el cuarto caso, se considera modificar la carga 3 (barra 3) disminuyendo la potencia activa a 30 [MW], para el resto de las cargas no se realizan modificaciones de potencia. A continuación, se muestran las gráficas de magnitud de tensión y corriente del generador [\(Figura 41](#page-53-2) y [Figura 42\)](#page-54-0).

#### <span id="page-53-2"></span>**Figura 41**

*Tensión en la barra del generador para el caso 4*

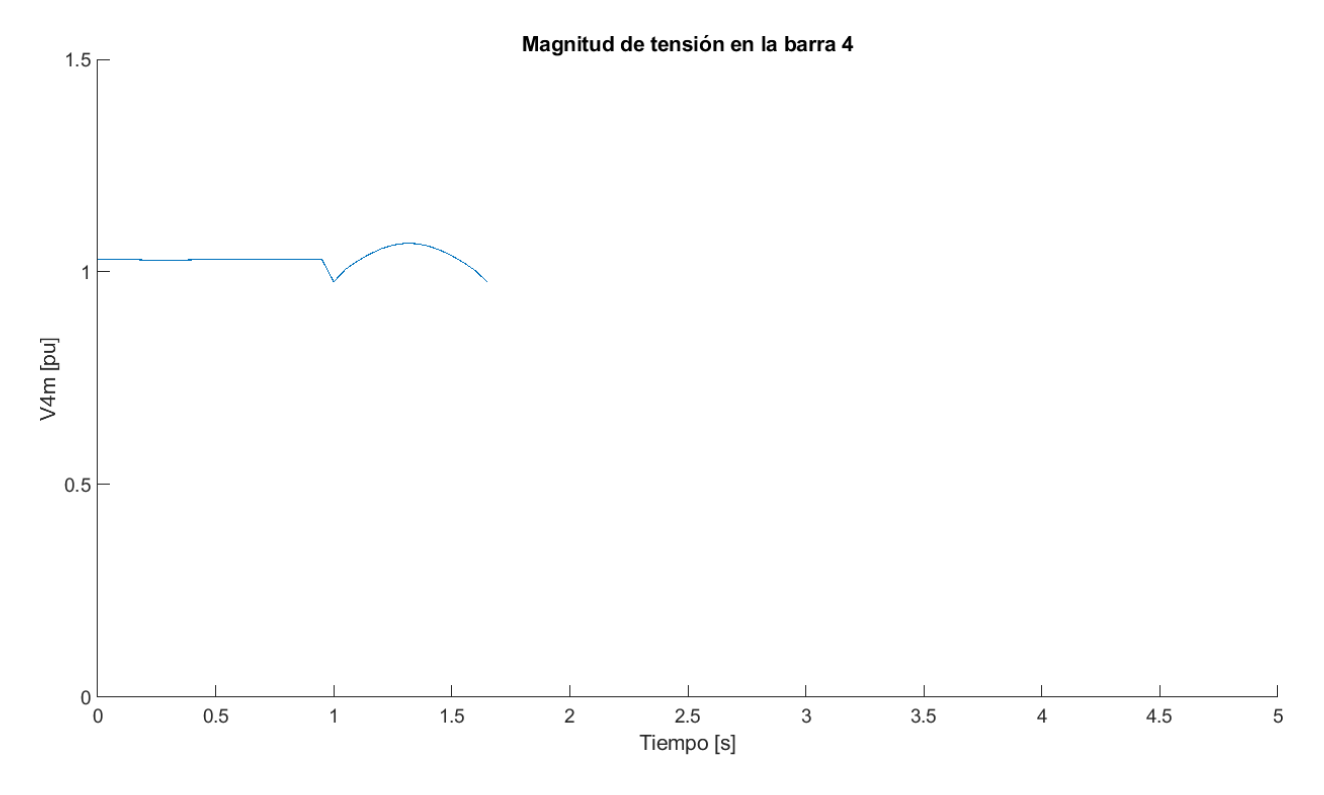

<span id="page-54-0"></span>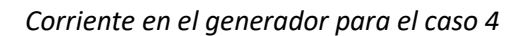

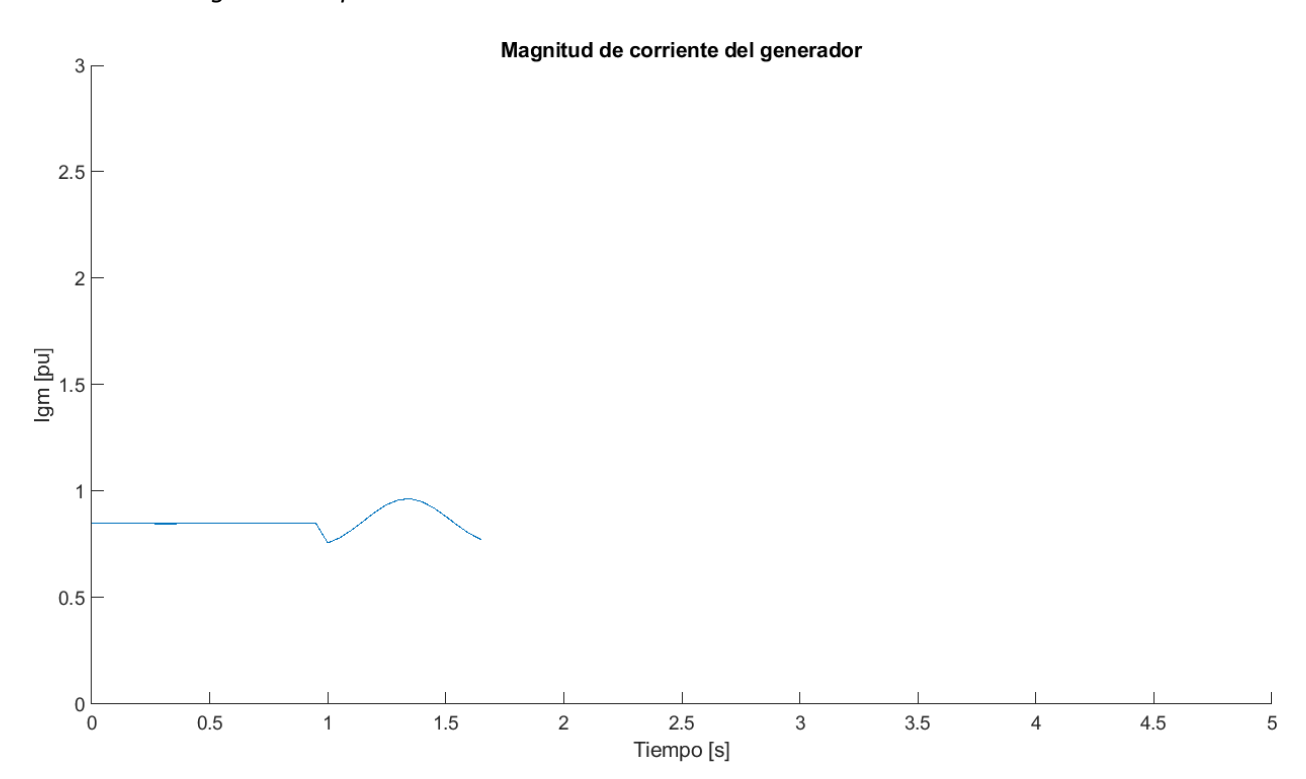

#### <span id="page-55-0"></span>4.2.5. Caso 5

Para el quinto caso, se considera modificar la carga 3 (barra 3) aumentando la potencia activa a 290 [MW], para el resto de las cargas no se realizan modificaciones de potencia. A continuación, se muestran las gráficas de magnitud de tensión y corriente del generador [\(Figura 43](#page-55-1) y [Figura 44\)](#page-55-2).

#### <span id="page-55-1"></span>**Figura 43**

*Tensión en la barra del generador para el caso 5*

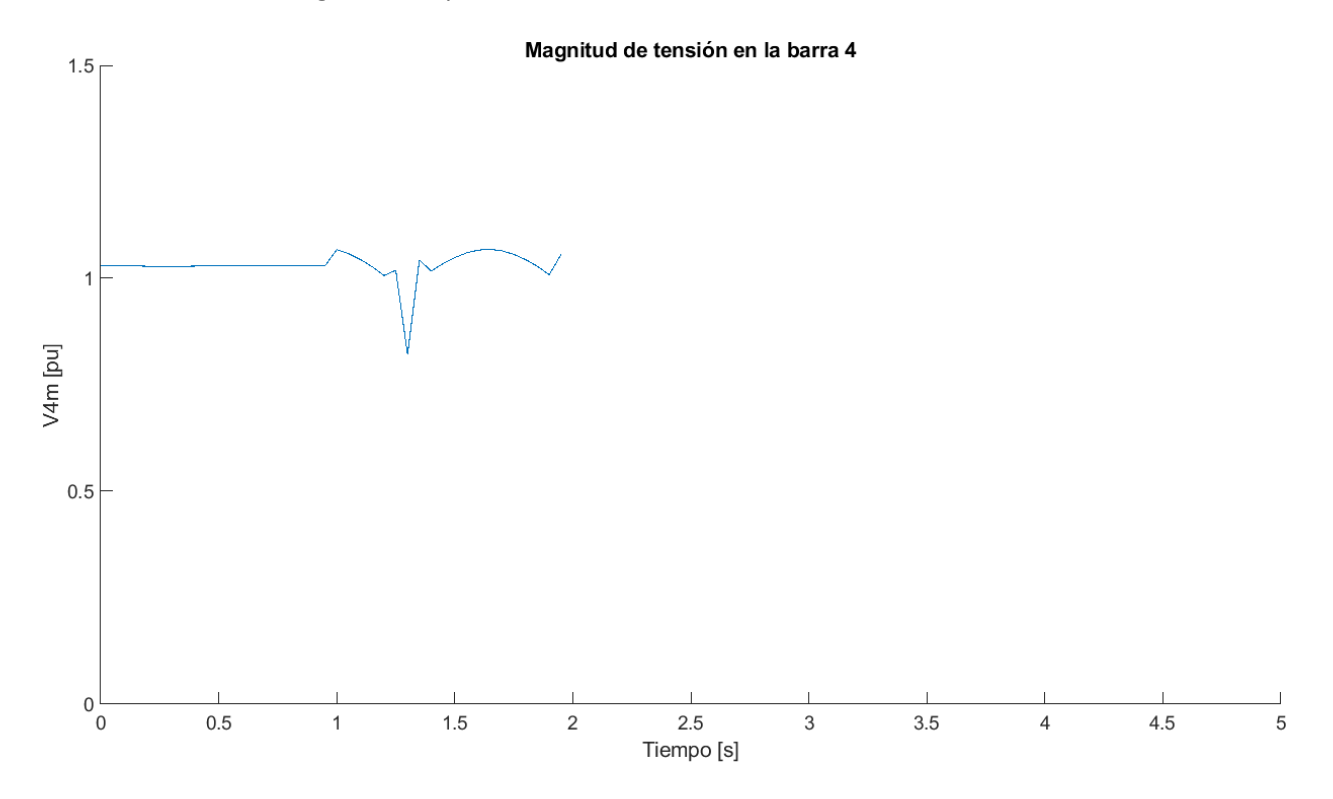

<span id="page-55-2"></span>**Figura 44**

*Corriente en el generador para el caso 5*

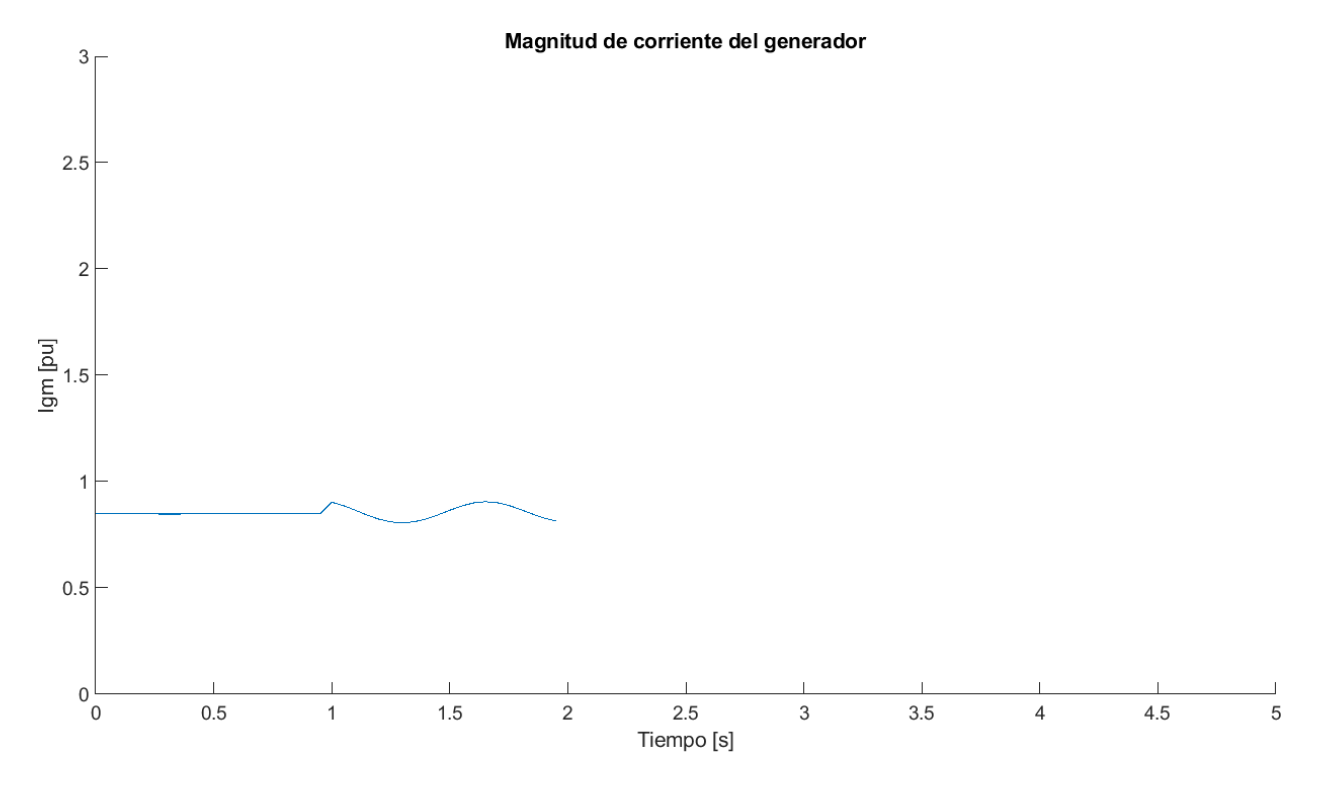

# <span id="page-56-0"></span>5. CONCLUSIONES Y SUGERENCIAS

## <span id="page-56-1"></span>5.1. RESUMEN Y CONCLUSIONES

Teniendo en cuenta que el objetivo general era diseñar y elaborar un *software* que permita simular en tiempo real un sistema eléctrico de potencia de pequeña dimensión empleando Matlab. Según los resultados obtenidos en el capítulo [4](#page-30-0) se puede decir que se cumplió ya que:

• Empleando la herramienta de Matlab App Designer, se pudo analizar el sistema en estado estable, cuando se produjo la falla y después de esta, pudiendo obtener las magnitudes de las tensiones de las barras, corrientes del sistema y variables del generador de forma continua en el tiempo.

.

- El acceso aplicativo de App Designer es muy fácil de obtener ya que el usuario solo necesita tener instalado Matlab, además los parámetros de entrada son sencillos de modificar y solo se necesita tener claro los datos de estado estable del sistema, ya que el resto de los parámetros lo calcula el programa.
- Entre más cerca la falla al generador se observó que el estado subtransitorio y transitorio tiene mayor número de oscilaciones en las tensiones de barra, torque eléctrico, ángulo del rotor y magnitud de corriente.
- El sistema de potencia al tener una barra infinita, tanto las magnitudes de corriente como de tensión de las cargas, no experimentan mayores cambios ni antes ni después de la perturbación en cualquiera de los dos casos.
- Como se observa en el caso [4.2.3](#page-47-0) se pueden desconectar o modificar las cargas cambiando los parámetros de potencia activa y reactiva, estas modificaciones se pueden realizar en las tres cargas a la vez.
- Al variar los límites de potencia activa en la carga 3 (casos [4.2.4](#page-53-0) [y 4.2.5\)](#page-55-0), el generador en un punto no puede encontrar la tensión y corriente necesaria para suministrar la nueva potencia del sistema, esto se explica ya que al no haber control sobre el torque del generador no puede manejar un cambio de potencia activa fuera de un rango de 30 [MW] a 290 [MW].

# <span id="page-58-0"></span>5.2. SUGERENCIAS

Se espera que este trabajo sea tomado como base para posteriores desarrollos e investigaciones, se

sugiere:

- Analizar sistema de potencia de mayor tamaño
- Simular la respuesta del sistema en condiciones desbalanceadas

# BIBLIOGRAFÍA

<span id="page-59-0"></span><sup>1</sup> Camacho Pardo, Óscar, Mendoza Contreras, Diana Sofía, Vargas Torres, Hermann Raúl, & Universidad Industrial de Santander. Escuela de Ingeniería Eléctrica, Electrónica y Telecomunicaciones. Tesis. (2018). *MODELADO Y SIMULACIÓN DE LA MÁQUINA S ÍNCRONA CONECTADA A UNA RED DE POTENCIA INFINITA EMPLEANDO SOLUCIÓN SIMULTÁNEA CON INTEGRACIÓN IMPLÍCITA EN JAVASCRIPT PARA ESTUDIOS DE E STABILIDAD DE ÁNGULO DE GRAN PERTURBACIÓN [RECURSO ELECTRÓNICO]*. UIS.

<sup>2</sup>Jos (10584). (2022). Getkey (https://www.mathworks.com/matlabcentral/fileexchange/7465 getkey), MATLAB Central File Exchange.

<sup>3</sup> Kundur, Prabha, Lauby, Mark G, & Balu, Neal J. (1994). *POWER SYSTEM STABILITY AND CONTROL*. McGraw-Hill.

<sup>4</sup>Vásquez Calderón, Guerrero Parra, J., & Vargas Torres, H. R. (2016). MODELADO Y SIMULACIÓN DE UNA MÁQUINA SÍNCRONA CONECTADA A UNA BARRA INFINITA EMPLEANDO PROCESAMIENTO PARALELO Y SOLUCIÓN PARTICIONADA [recurso electrónico]. UIS.